Dipartimento di Fisica e Astronomia Corso di Laurea Magistrale in Astrofisica e Cosmologia

# **Analisi chimica di stelle giganti nell'ammasso globulare NGC 2157 della Grande Nube di Magellano**

Tesi di Laurea

Presentata da: Relatore:

**Favoino Marco** Chiar.mo Prof. **Mucciarelli Alessio**

Anno Accademico 2022-2023 V° Sessione

## Analisi chimica di stelle giganti nell'ammasso globulare NGC 2157 della Grande Nube di Magellano

Laureando : Favoino Marco Relatore: Prof. Mucciarelli Alessio

A.A. 2022-2023 Seduta di Laurea - 15 Marzo 2024

#### Abstract

Il seguente elaborato di tesi è volto alla caratterizzazione chimica della popolazione stellare dell'Ammasso Globulare NGC 2157, attraverso l'analisi di spettri ottici ad alta risoluzione di sei stelle appartenenti allo stesso. In particolare, sono state analizzate sei stelle giganti dalle caratteristiche similari, localizzate nella fase di Gigante Rossa. Tutte le stelle sono risultate membre dell'ammasso e con una composizione chimica comparabile.

La ricerca alla base dell'elaborato si pone come obiettivo quello di valutare le abbondanze chimiche, con particolare attenzione al contributo svolto dai principali meccanismi di produzione. NGC 2157, infatti, è un ammasso appartenente alla popolazione stellare piu' giovane (∼100 Myr) della Grande Nube di Magellano, e la sua analisi punta a caratterizzare l'arricchimento chimico del gas da cui si e' formato. Il fine ultimo e' di ottenere una maggior comprensione delle fasi recenti di vita di questa galassia e di quale ruolo abbiano giocato le interazioni della LMC con la sua galassia satellite, la SMC.

 $L'importanza$  di tale studio è che NGC 2157 è il primo ammasso globulare "giovane" di LMC in cui è stato compiuto uno studio di questo tipo.

## Contents

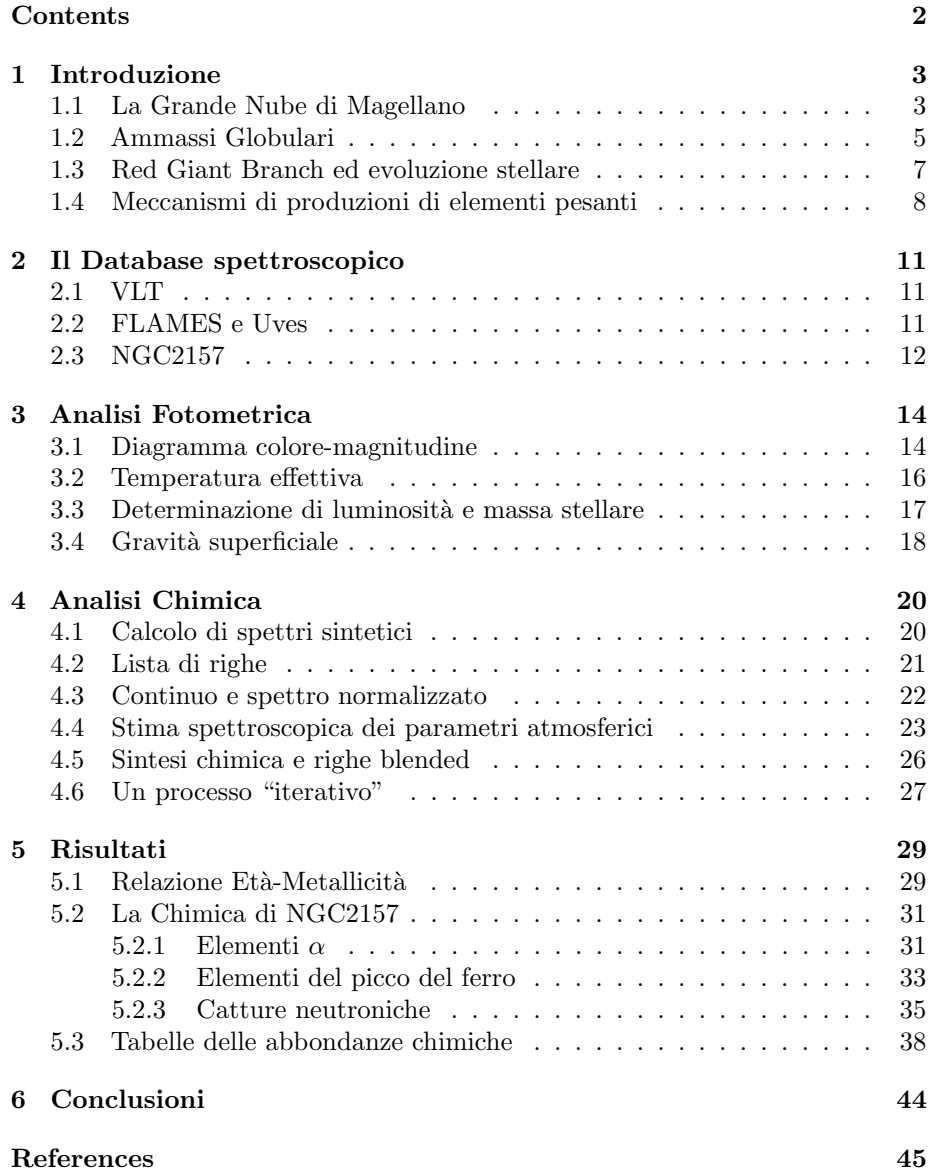

## 1 Introduzione

Al fine di introdurre al meglio l'argomentazione trattata, l'elaborato presenter`a una breve introduzione sulla Grande Nube di Magellano e sulla sua importanza in termini osservativi; si seguirà con una descrizione delle caratteristiche principali di un Ammasso Globulare e di una stella di Gigante Rossa, con particolare attenzione all'evoluzione di stelle di masse comparabili alle analizzate; infine il capitolo sar`a concluso da una breve descrizione dei processi di formazione di elementi chimici più pesanti del Ferro.

## 1.1 La Grande Nube di Magellano

La Grande Nube di Magellano (altresì indicata come Large Magellanic Cloud, o LMC) è la principale galassia satellite della Via Lattea (*Milky Way*, o **MW**); come tale, essa è legata gravitazionalmente alla nostra Galassia, ed è soggetta a fenomeni di interazione con la stessa e con le altre galassie satellite, di cui la Piccola Nube di Magellano (Small Magellanic Cloud, o SMC), rappresenta la più vicina e la più gravitazionalmente legata.

A livello morfologico, la LMC rappresenta il prototipo della spirale magellanica barrata, nella classificazione introdotta da de Vauculeurs sulla base della preesistente classificazione di Hubble; in quanto tale, `e una galassia nana con caratteristiche intermedie fra quelle di una galassia irregolare ed una spirale, presentando in s´e un solo braccio di spirale ed evidenze di una barra centrale (SBm). E possibile notare come tale conformazione suggerisca si trattasse ` originariamente di una galassia nana a spirale, prima che le interazioni mareali con la SMC e con la Via Lattea ne causassero la distruzione dei bracci.

La conformazione morfologica della LMC è strettamente correlata alle sue interazioni con la SMC e la MW: se da un lato, la barra centrale pare inclinata e distorta dall'interazione con la Via Lattea (Subramanian et. al, 2003 [1]), dall'altro, presenta strutture quali il Magellanic Bridge, un "ponte" di gas che la connette alla SMC, ed il Magellanic Stream, un filamento di idrogeno neutro frutto delle interazioni mareali.

Con una distanza di ca. 49 kpc (Pietrzinski et. al, 2013 [2]) dalla Via Lattea, la LMC ha rappresentato un importantissimo laboratorio di studio extragalattico; la misura della sua distanza è stata determinata con precisione con vari metodi, fra cui l'utilizzo delle variabili cefeidi ed RR Lyrae (Bono et al, 2002 [3]; Dall'Ora et al, 2004 [4]), delle stelle del tip di Giganti Rosse (Alves et al, 2002 [5]) e tramite la Supernova 1987 A (Panagia, 1999 [6]) (primo evento di supernova nel Gruppo Locale dall'avvento del telescopio).

La LMC fa parte del Gruppo Locale, il gruppo di galassie legate gravitazionalmente che comprende la nostra Via Lattea, di cui ne è il quarto elemento più massivo. Il Gruppo Locale rappresenta il limite massimo in cui è possibile risolvere spettralmente le popolazioni stellari (all'esterno del quale vengono

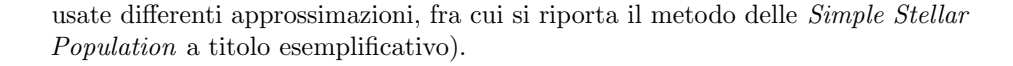

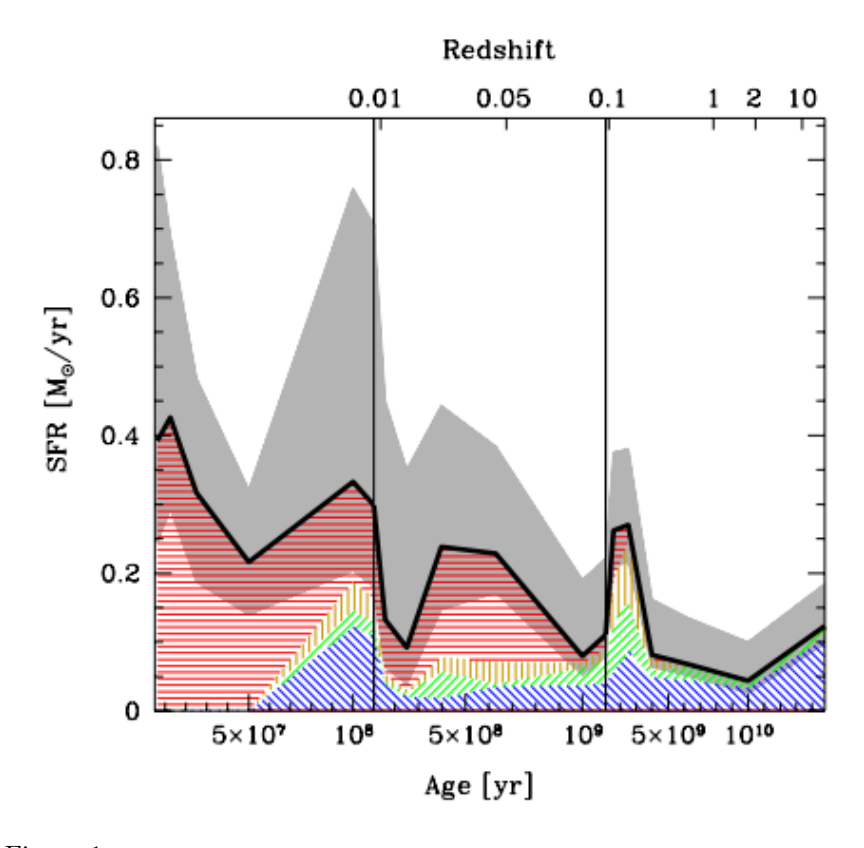

Figure 1: La Star Formation History della LMC (Harris Zaritski, 2009 [7]) ottenuta sommando le 1376 regioni della Magellanic Clouds Photometric Survey (MPCS, Zaritsky et. al, 1997); l'asse temporale è diviso in tre segmenti a 100 Myr, 1 Gyr e 14 Gyr; in nero il best-fit dello SFR, mentre l'incertezza è indicata in grigio. I colori indicano le differenti metallicità (Z=0.001 in blu, Z=0.0025 in verde,  $Z=0.004$  in arancione e  $Z=0.008$  in rosso)

Di importante rilievo risulta lo studio della storia di formazione stellare (Star Formation History, o SFH) della LMC; definita la SFH come il rate di formazione stellare (SFR) in funzione del tempo, si osserva come (Harris Zaritski, 2009 [7]) essa si presenti differente da quella della MW. In particolare, risultano evidenze di Ammassi Globulari di età inferiori a quelle osservate nella nostra galassia, facendo propendere per ipotesi di burst di formazione stellari recenti dovute alle interazioni con SMC e MW.

La popolazione stellare più antica della LMC è datata circa 13 Gyr, in accordo con il primo burst di formazione di tutte le galassie del Gruppo Locale; nel periodo fra 12 Gyr e 5 Gyr la LMC presenta un periodo di quiescenza, caratterizzato da uno SFR di ca. 0.02 masse solari/anno. Successivamente, si osserva un aumento dello SFR con una media di 0.2 masse solari/anno, con picchi a 2 Gyr, 500 Myr, 100 Myr e 12 Myr. Le motivazioni di tale distribuzione irregolare dello SFR e dei burst di formazione rappresentano un problema aperto: se da un lato i burst possono essere spiegati con effetti d'interazione (Bekki Chiba, 2005 [8]), dall'altro l'Age Gap Problem d`a adito a differenti scenari, da eventi massicci (Harris Zaritski, 2009 [7]) a bias osservativi (Gatto et al, 2022 [9]).

## 1.2 Ammassi Globulari

Si definisce Ammasso Globulare (Globular Cluster, o GC), un sistema di stelle legate fra loro gravitazionalmente, nate dalla frammentazione di un'unica nube di gas, dunque da un unico burst di formazione. Si differenziano da strutture similari quali gli ammassi aperti per il numero di oggetti presenti (attorno alle 10<sup>5</sup> − 10<sup>6</sup> , contro le migliaia degli ammassi aperti), per il maggior tempo di rilassamento e la maggior densità; i GC conosciuti nella Via Lattea sono strutture pi`u vecchie rispetto agli ammassi aperti della stessa, e presentano stelle di minore metallicità (nell'ordine di -2.5 - 0.7 dex; si noti come valori maggiori di metallicità siano rilevati in ammassi associati al bulge galattico); anche la loro posizione è peculiare, in quanto sono localizzati principalmente nell'alone della MW.

In particolare, si noti come le differenze principali fra gli Ammassi Globulari della LMC con quelli della Via Lattea possano essere brevemente riassunte come:

- Distribuzione di massa: gli ammassi globulari della LMC si presentano come mediamente meno massivi delle controparti della MW; il picco della distribuzione è attorno a  $M = 4 * 10^4 M_{sun}$  (per la MW, siamo nell'ordine di  $10^5$   $M_{sun}$ )
- Distribuzione spaziale: gli ammassi globulari della LMC si presentano distribuiti più uniformemente rispetto a quelli della MW; nella nostra galassia, infatti, la quasi totalit`a dei GC `e localizzata nell'alone galattico (ed in parte minore, nel bulge); gli ammassi della LMC sono distribuiti su tutta la galassia, con una distribuzione a disco.
- Distribuzione d'età: gli ammassi globulari della MW sono molto vecchi, con et`a di 9-13 Gyr; come citato in precedenza, gli ammassi globulari della LMC presentano età molto differenti fra loro (da ammassi con popolazioni d'et`a simile a quelli della MW a popolazioni molto giovani, come nel caso di NGC2157)
- Ellitticità: gli ammassi globulari della LMC presentano un valore d'ellitticità  $(0.2 - 0.3)$  maggiore rispetto a quelli della MW (nel maggiore dei casi, minore di 0.1)

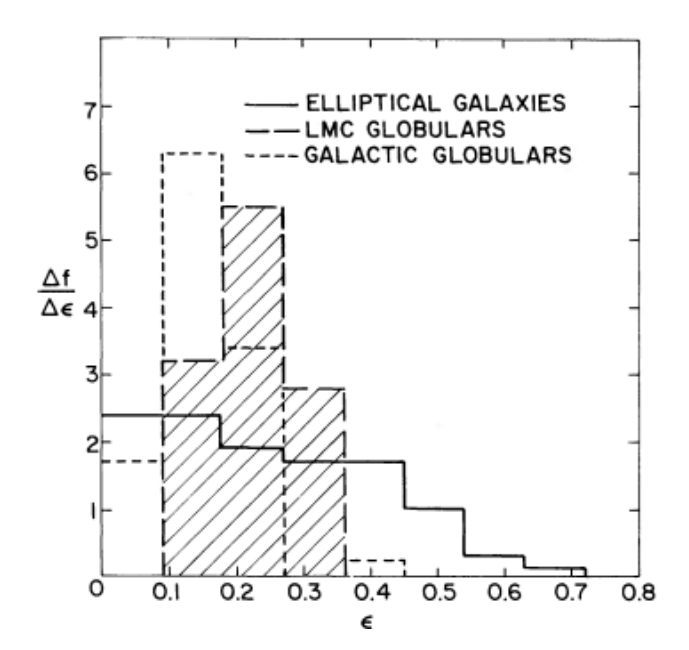

Figure 2: Distribuzione di ellitticità per ammassi globulari della MW, della LMC e di galassie ellittiche (Geisler e Hodge, 1980 [10])

Tali caratteristiche non sembrano però essere valide universalmente in quanto, come vedremo anche dal caso in essere, GCs extragalattici presentano un ampio spettro di età e tipologie stellari associate.

Il loro profilo di brillanza è ben definito attraverso il **modello di King** (King, 1966 [11]) che restituisce una brillanza costante nelle regioni centrali (definite dal raggio di core, rc), mentre mostra una decrescita con il quadrato del raggio ad allontanarsi dal centro; si noti che al fine di ovviare alla degenerazione imposta dal modello (che impone una massa infinita) si applica allo stesso un raggio di troncamento adeguato.

Si noti altresì come i GC siano stati per decenni considerati l'approssimazione più realistica del già citato modello di Simple Stellar Population (Renzini e Buzzoni, 1986 [12]); in tale modello, si presuppone che tutte le stelle della Popolazione si siano formate assieme, a partire dalla stessa nube molecolare; si considerano dunque stelle caratterizzate dalla stessa età e da identica composizione chimica. Il range di masse della popolazione in essere è poi determinato dalla Funzione di Massa Iniziale (*Initial Mass Function*, **IMF**): il modello principale è derivato dai lavori di Salpeter (1955[13]) che determina una distribuzione del tipo  $\phi(M) = k$ x M<sup>−</sup>2.<sup>35</sup>], successivamente ampliato nel corso degli anni (esempi Miller-Scalo 1979[14], Krupa 2002[15]).

Tale tipologia di approssimazione è stata messa in dubbio da evidenze osservative (Osborn 1971 [16], Cohen 1978 [17], Bell e Dickens 1980 [18]), che indicano la presenza di più popolazioni stellari singole all'interno dello stesso ammasso, con caratteristiche chimiche ben distinte (modello di Multiple Stellar Population, o MSP).

Infine, si sottolinea come la stessa definizione di Ammasso Globulare è stata posta in questione, in particolare in rapporto a quella delle Galassie Nane Sferoidali (Dwarf Spheroidal Galaxies, o dSph). Tale definizione utilizza parametri quali il mass-to-light ratio e il gradiente di metallicità per distinguere le due strutture, ma osservazioni (van der Bergh, 2008 [19]) di dSph poco luminose hanno mostrato come tali parametri possano essere paragonabili. A differenziare le due strutture `e probabilmente (Strigari, 2008 [20]) la maggior quantit`a di Materia Oscura presente nelle dSph.

## 1.3 Red Giant Branch ed evoluzione stellare

Come verrà esplicitato nella parte dedicata ai dati osservativi, gli spettri analizzati appartengono a sei stelle similari, facente parte dell'Ammasso Globulare NGC 2157. L'analisi fotometrica delle sei stelle in essere ha portato alla conclusione secondo cui si tratti di stelle molto simili, d'età, masse e fase evolutiva comparabili.

In particolare, le sei stelle sono tutte di massa intermedia, superiore alla massa solare ma inferiore al limite minimo di 8-10  $M_{sun}$  per terminare la loro esistenza in Supernovae, e si trovano nel Braccio delle Giganti Rosse, alla conclusione (tip) dello stesso.

Al termine della sequenza principale, una stella di massa intermedia presenta un core inerte di elio, il quale inizia una fase di collasso al fine di mantenere l'equilibrio termico che permette alla stella di aumentare la propria temperatura e pressione, cos`ı da innescare il processo di fusione dell'idrogeno in una shell esterna al nucleo; quando ciò accade, la stella si espande e si raffredda, ed entrando nel Ramo di Giganti Rosse.

La durata del periodo di Subgigante dipende dalla massa iniziale della stella; nel caso in analisi, le sei stelle analizzate hanno massa tale da effettuare tale collasso in maniera veloce: tale processo è infatti determinato dal limite di Schomberg-Chandrasekhar, che definisce il limite superiore di massa per cui un nucleo inerte di elio può sostenere l'envelope senza collassare, pari a  $M_c =$ 0.1  $M_{Tot}$ ; poiché questo limite è già raggiunto o viene raggiunto rapidamente, la stella passa subito allo stato di Gigante Rossa, ed al posto della traccia di Subgigante il diagramma riporta una lacuna, detto gap di Hertszprung: la fase dura solo l'1% della sequenza principale, e dunque la "fotografia" della popolazione stellare intercetta un numero ridotto di stelle appartenenti a tale fase.

Il periodo di Gigante Rossa è caratterizzato dall'aumento progressivo della massa del core inerte di elio, alimentato dalla shell esterna che fonde idrogeno; il processo accelera con il passare del tempo (e la stella ascende il RGB), in quanto l'aumento della massa del core porta a sua volta ad un'espansione e ad una diminuzione di temperatura. Durante il periodo dell'RGB la stella si muove parallelamente alla traccia di Hayashi, e la regione convettiva penetra verso l'esterno, rimescolando gli elementi chimici in un processo di dredge-up.

Le stelle analizzate si trovano nella fase conclusiva dell'RGB, e si stanno avvicinando al tip; al momento attuale, dunque, il loro nucleo è ancora inerte, la loro temperatura superficiale è diminuita e la loro luminosità è aumentata; nel nucleo, in particolare, si stanno generando le condizioni affinch´e possa avere inizio il processo tre-alfa, che porter`a ad innescare la fusione dell'elio.

A differenza di stelle di massa solare, tale processo non richiederà però un flash dell'elio, in quanto di massa sufficiente affinch´e il core non sia in condizioni di degenerazione, e le stelle entreranno nel Blue Loop fino all'inizio della fase di AGB.

## 1.4 Meccanismi di produzioni di elementi pesanti

Punto d'interesse del presente elaborato è quello di analizzare la composizione chimica e le relative abbondanze delle stelle in essere, al fine di determinare la storia evolutiva della popolazione stellare a loro associata. Essendo stelle di RGB, la presenza di metalli pesanti nella loro composizione chimica è evidenza delle progenitrici da cui si sono generate, in quanto non possono in alcun modo essersi generati nella stella presente.

Ciò è evidenziato nelle abbondanze degli elementi ad aumentare del numero atomico; si pu`o osservare come vi sia una netta diminuzione delle abbondanze dopo il Ferro. In particolare, è possibile notare dei picchi corrispondenti agli elementi sintetizzati dalla fusione di particelle alfa (neon, silicio, zolfo, argon, calcio, titanio), con l'ultimo picco presente in corrispondenza del Ferro. Tale evidenza è rapportata alla curva di energia di legame, che presenta una salita all'altezza del Nickel (il quale decade subito in Ferro) e decresce via via per elementi più pesanti.

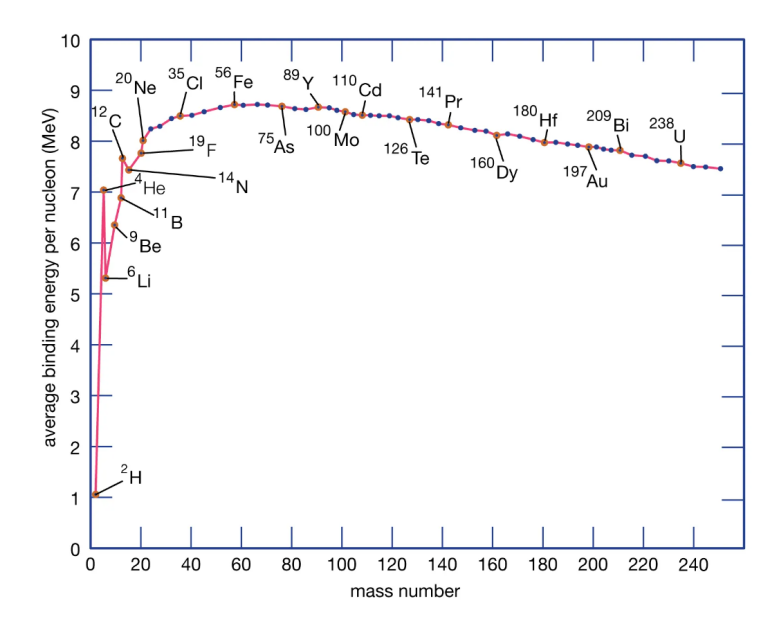

Figure 3: Energia di legame in MeV per numero di massa; si noti il picco in corrispondenza del Ferro.

Questo mostra come il processo di fusione nucleare successivo (da  $Nickel^{56}$ a  $Zinco<sup>60</sup>$ ) necessiti di energia invece che liberarla (come invece avviene per elementi leggeri) e rappresenti dunque il "limite" per i meccanismi termodinamici stellari. La produzione di elementi più pesanti, successivi al picco dell'energia di legame, necessita dunque di un meccanismo differente.

Gli elementi sintetizzati successivamente al processo  $3-\alpha$  si generano solo in stelle con massa maggiore di 8 masse solari, destinate a terminare la loro evoluzione in supernovae core-collapse; al termine della fusione dell'elio, infatti, la stella ripete il processo di contrazione del nucleo al fine di portarsi nelle condizioni di fusione del Carbonio (T = 6 x 108 K), seguito a sua volta da catture  $\alpha$  via via più pesanti, in cui l'atomo Z interagisce con una particella  $\alpha$ , generando un atomo  $Z+2$ ; questa concatenazione di eventi è la risposta di una stella massiccia ad un nucleo destinato al collasso, ed infatti queste fasi di fusione sono via via più rapide ed inefficaci a sostenere l'equilibrio (si passa dalla 3- $\alpha$ , che mantiene la stella stabile nell'ordine di centinaia di milioni di anni, al bruciamento di ossigeno e silicio, stabili nell'ordine di giorni).

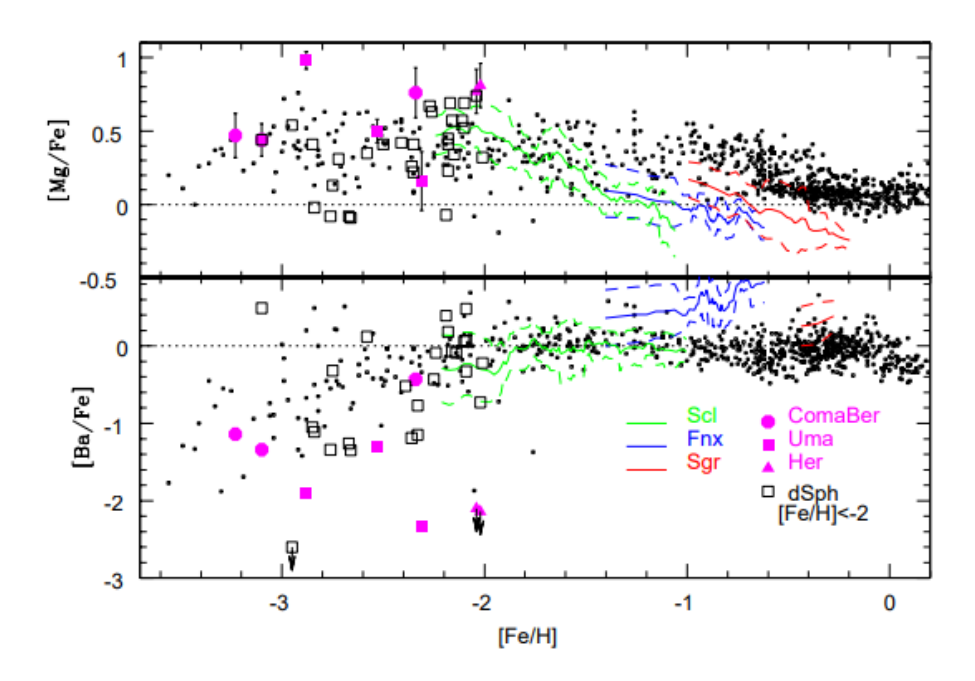

Figure 4: Abbondanze di Magnesio (elemento  $\alpha$ ) e Bario (elemento prodotto tramite cattura slow) rispetto al Ferro in dSph, uFdw (Ultra Faints Dwarfs) e nell'alone galattico (Tolstoy Hill Tosi, 2009 [21])

Le catture  $\alpha$  terminano con la produzione di Ferro inerte: ciò accade in quanto il Ferro è l'elemento più pesante a venir generato in un processo esotermico (che libera energia).

Gli elementi più pesanti del Ferro richiedono dunque processi di cattura neutronica, in cui un atomo interagisce con un neutrone libero per generare un isotopo, il quale può poi decadere in decadimento  $\beta$ - per formare un atomo neutro più pesante. A seconda del rapporto fra i processi di cattura e quelli di decadimento, avremo dunque processi "slow", in cui il tasso di cattura neutronica è più lento del decadimento, e processi "rapid", in cui avviene l'inverso. Nei processi rapid, in particolare, l'atomo effettua numerose catture neutroniche prima di decadere: affinch´e ci`o accada `e necessario trovarsi in condizioni di alta densit`a neutronica. Il principale sito di produzione di elementi tramite processi slow sono le stelle dell'Asymptothic Giant Branch (per quanto possano prodursi anche in stelle molto massive, superiori ad 8-10 masse solari); i processi rapid, invece, avvengono per mezzo di eventi estremamente energetici, quali merging di stelle di neutroni, esplosioni di kilonovae ed emissione di onde gravitazionali.

## 2 Il Database spettroscopico

In questa sezione verrà introdotta brevemente la strumentazione utilizzata per ottenere gli spettri delle stelle analizzate in questo studio.

## 2.1 VLT

Situato sulle montagne del Cerro Paranal, nel deserto di Acatama, in Cile, il VLT (Very Large Telescope) è stato inaugurato nel 1996, con il suo primo strumento (Atun) entrato in funzione nel 1999.

Posto a 2653 m sul livello del mare, è formato da quattro unità principali (UT) di riflettori primari Richley-Chr´etien da 8.2 metri di diametro, e quattro specchi ausilari (AT) di 1.8 m di diametro. In particolare, sulle quattro UT sono montati altresì riflettori secondari di 0.94 m e terziari ellittici (diametro 1.242 x 0.866 m). Infine, i telescopi possono essere combinati a formare un unico interferometro, il Very Large Telescope Interferometer (VLTI), capace di osservazioni 25 volte più fini di quelli dei singoli strumenti. Nei differenti fuochi delle quattro unità principali sono montate varie strumentazioni, da fotocamere ad alto campo a spettrografi multi-oggetto e ad alta risoluzione.

La regione dello spettro coperta dal VLT va dal lontano ultravioletto (300 nm) al mid-infrared  $(24 \mu m)$ .

## 2.2 FLAMES e Uves

Lo strumento utilizzato per l'osservazione degli spettri interessati dal lavoro di tesi è il FLAMES (Fibre Large Array Multi Element Spectrograph).

| Spectrograph                                                                                                    | Mode                                                                                                    | Nr. Objects                                                             | Aperture                                                                                                    | $\overline{R}$                                                            | Coverage (nm)                                                                                                    |
|----------------------------------------------------------------------------------------------------|----------------------------------------------------------------------------------------------------|-------------------------------------------------------------------------|----------------------------------------------------------------------------------------------------|---------------------------------------------------------------------------|----------------------------------------------------------------------------------------------------|
| UVES8 Red Arm (with sky)<br>UVES7 Red Arm (with sky)<br><b>GIRAFFE</b><br><b>GIRAFFE</b><br><b>GIRAFFE</b><br><b>GIRAFFE</b><br><b>GIRAFFE</b><br><b>GIRAFFE</b> | Simult. Calibration<br><b>MEDUSA</b><br><b>MEDUSA</b><br><b>IFU</b><br><b>IFU</b><br><b>ARGUS</b><br><b>ARGUS</b> | 8<br>$132$ (with sky)<br>132 (with sky)<br>15 (+15 sky)<br>15 (+15 sky) | 1.2<br>1.2<br>$2 \times 3$<br>$2 \times 3$<br>$11.5 \times 7.3$<br>Or $6.6 \times 4.2$<br>$11.5 \times 7.3$<br>Or 6.6 $\times$ 4.2 | 47000<br>47000<br>20500*<br>7000*<br>33000*<br>11000*<br>33000*<br>11000* | 200, 400<br>200<br>$\lambda$ /22*<br>$\lambda/T^*$<br>$\lambda$ /22*<br>$\lambda/T^*$<br>$\lambda$ /22*<br>$\lambda/T^*$ |

Figure 5: Potere risolutivo del FLAMES nelle differenti configurazioni (Pasquini et al, 2002 [22])

Montato sul fuoco Nasmyth A della seconda unità Kueyen (UT2), il FLAMES `e composto (Pasquini et. Al, 2002 [22]) da differenti componenti principali:

• Un posizionatore di fibre  $(OzPoz)$  formato da due dischi metallici (*plates*) identici; mentre il primo è in osservazione, il secondo si occupa di posizionare

le fibre per l'osservazione successiva, in maniera da diminuire i tempi d'attesa fra un'osservazione e l'altra. All'interno dello stesso è presente un box di calibrazione che dirige la luce verso una lampada a tungsteno, torio-argon o neon. Inoltre, un sistema di centramento (Field Acquisition Bundle, FACBs), utilizza un sistema di 19 fibre per determinare centroide ed offset a partire da puntamento di stelle conosciute (fiducial stars).

- $\bullet$  Un correttore ottico, capace di fornire immagini ad alta qualità su tutto il campo di vista di 25 arcmin; tale correttore è formato da un doppietto di apertura libera 880 mm che si occupa di ridurre l'effetto strumentale sulle immagini ottenute, in particolare della riduzione del vignetting delle fibre poste fuori asse. Tale correzione dipende principalmente dalla lunghezza d'onda osservata, passando da un'efficienza minima del 78% a 370 nm, fino a un massimo di 90% nel visibile.
- Uno spettrografo ottico ad alta e media risoluzione, il GIRAFFE; in particolare, il GIRAFFE è composto da tre differenti sistemi di fibre, il MEDUSA, l'IFU e l'ARGUS. Le fibre sono sistemate in 5 slit al piano focale curvo del collimatore; un sistema di traslazione posiziona la slit interessata dall'osservazione in posa, mentre le altre sono oscurate. Dopo che la prima osservazione produce uno spettro intermedio, questo viene rimpicciolito tramite una camera di re-imaging sui CCD (dimensione 2k  $x \nless k$ ). Al fine di effettuare la calibrazione degli strumenti, 5 fibre sono sempre utilizzate per produrre spettri di calibrazione.
- Differenti software di osservazione, in particolare un software capace di integrare le osservazioni UVES con quelle GIRAFFE e lo standard Data Reduction Software (**DRS**) presente su tutti gli strumenti del VLT.
- Un collegamento allo spettrografo **UVES** (Red Arm) tramite otto fibre d'osservazione a oggetto singolo. In particolare, mentre l'UVES (posto sul Nasmyth B dell'UT2) è progettato per osservazione a long slit, una piccola modifica ha permesso di integrarne una modalità d'osservazione a fibra, tramite il collegamento con il FLAMES. Le due plates del FLAMES dispongono di 8 fibre (di cui una utilizzabile per la calibrazione) ciascuna, che vengono sistemate nell'apertura dell'UVES, prima della slit, tramite un proiettore. Questo permette di proiettare l'osservazione su 5 pixel UVES, con apertura di 1.0 arcsec e risoluzione  $R=47000$ . In questa modalità, UVES può utilizzare solo tre centrature, a 520, 560 e 860 nm.

Si noti che il Database d'interesse è stato ottenuto tramite l'osservazione in modalit`a FLAMES-UVES, come precedentemente accennato.

## 2.3 NGC2157

L'Ammasso Globulare NGC2157, appartenente alla Large Magellanic Cloud, `e situato nella costellazione del Dorado, visibile principalmente dall'emisfero meridionale; con una magnitudine nel visibile di circa 10.16 mag ed una grandezza angolare di circa 2.8 arcmin, è difficilmente riconoscibile nel cielo notturno se non con un binocolo o un piccolo telescopio.

NGC2157 `e un Ammasso Globulare giovane , una tipologia di oggetto celeste non osservato all'interno della nostra Via Lattea, in cui i GC hanno età ben superiori (∼12-13 Gyr) a quella di NGC2157. Per tale motivo, unito al ridotto legame gravitazionale esercitato dalla LMC, oggetti come NGC2157 rappresentano ottimi laboratori di studio delle caratteristiche iniziali di un GC al momento della formazione stellare.

In particolare, precedenti analisi (Fischer et al, 1998 [23]) rivelano una massa prevista fra le 4.4 e le 7.2 x 10<sup>4</sup>  $\dot{M_{sun}},$  con un'età stimata di ∼ 10<sup>8</sup> anni ed un modulo di distanza di 18.4 mag.

All'interno del core dell'ammasso si osservano gli effetti di processi di segregazione di massa, ovvero lo spostamento a differenti distanze dal centro delle stelle a seconda della loro massa, ma l'analisi dei tempi di rilassamento evidenzia come tale effetto sia primordiale e non dovuto all'evoluzione dell'ammasso stesso.

Un successivo studio fotometrico (Niederhofer et. al, 2015 [24]), ha poi osservato come, a differenza dei GC di LMC di eta' intermedia (1-2 Gyr), le Multiple Stellar Populations dell'ammasso NGC2157 (e di altri ammassi simili) non evidenziano una fase di formazione stellare prolungata; se infatti negli Ammassi di età intermedia  $(1-2 \text{ Gyr})$  si trovano features fotometriche e spettroscopiche che possono essere ricondotte ad una fase di formazione stellare nei primi 100-500 Myr, tale evidenza non è presente in NGC2157. L'analisi di questo dato è uno degli obiettivi del presente studio di tesi.

## 3 Analisi Fotometrica

Al fine di determinare i parametri atmosferici (temperatura e gravità) necessari per effettuare l'analisi delle abbondanze chimiche, è stato effettuato un preliminare studio fotometrico utilizzando il catalogo fotometrico ottenuto dalla survey 2MASS.

**2MASS** (*Two Micron All-Sky Survey*) è un catalogo fotometrico all-sky, prodotto con osservazioni fra il 1997 ed il 2001, di tutte le sorgenti puntiformi del cielo più luminose di 1 mJy fra tre differenti bande del near-infrared: banda J (1.25 micron), banda H (1.65 micron) e banda K (2.17 micron); tali sorgenti presentano un rapporto segnale-rumore (SNR ratio) di 10, con una pixel size di 2.0".

2MASS `e stato ottenuto tramite l'utilizzo di due telescopi: l'osservatorio Fred Laurence Whipple sul Monte Hopkins, in Arizona, ed il Cerro Tolo Inter-American Observatory, in Cile; ogni telescopio `e stato equipaggiato con una camera a tre-canali, con ogni canale formato da 256x256 arrays di detector mercurio-cadmio-tellurio. Il catalogo completo, l'All-Sky Data Relase, è stato rilasciato nel

marzo del 2003.

## 3.1 Diagramma colore-magnitudine

Il primo passaggio effettuato è stato quello di determinare l'appartenenza delle stelle alla popolazione stellare dell'ammasso, e nel contesto una "filtratura" del catalogo a disposizione dalle stelle di campo.

Al fine di ciò, sono stati prodotti due grafici preliminari a partire dai dati contenuti nello stesso: un diagramma RA-Dec (Ascensione retta contro declinazione) ed un diagramma colore-magnitudine (in particolare, magnitudine in banda K contro J-K); si noti come il diagramma colore-magnitudine mostrato in Figura non sia stato corretto per arrossamento o per la distanza. In entrambi i diagrammi sono evidenziate le sei stelle osservate con UVES-FLAMES e analizzate in questo lavoro.

Nel diagramma colore-magnitudine risulta evidente la presenza di due popolazioni stellari, maggiromente evidenti se si considerano i diagrammi colore-magnitudine di regioni radiali corrispodenti alla'ammasso o alle sue regioni circostanti. In particolare, sono evidenti:

- il turn-off della Sequenza Principale dell'ammasso, visibile a (J-K)∼0.0 and  $K>16$ :
- le fasi evolutive post-Sequenza Principale (RGB, Blue Loop e AGB) visibili a K<14 e (J-K)<1,0. Le stelle osservate con UVES-FLAMES appartengono a queste fasi evolutive;
- $\bullet$  RGB e He-Clump della popolazione circostante di LMC (quindi età maggiore 1-2 Gyr), chiaramente visibile a  $(J-K) > 0.5$ .

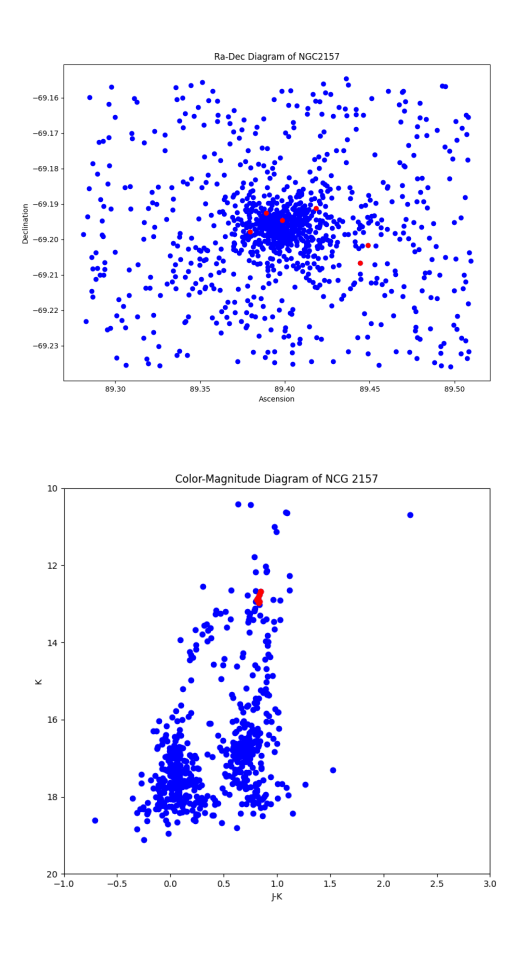

Figure 6: Diagramma Ascensione retta contro Declinazione e Diagramma Colore Magnitudine (banda J contro J-K) di NGC217: si noti in rosso le sei stelle oggetto dello studio

Al fine di ottenere le magnitudini dearrossate, è necessario considerare l'effetto di estinzione causato dalla polvere lungo la linea di vista; in particolare, l'estinzione della polvere segue la seguente espressione.

Magnitudine dearrossata = magnitudine osservata - effetto dell'estinzione

L'effetto dell'estinzione A si esprime come segue:

$$
A = R_{\lambda} \cdot [E(B - V)]
$$

dove per  $E(B-V)$  si è indicato il cosiddetto eccesso di colore, l'assorbimento lungo la linea di vista, ovvero la differenza fra il colore B-V osservato e quello intrinseco; tale valore dipende dalle caratteristiche del mezzo e dalla distanza dall'oggetto osservato.

Il coefficiente  $R_{\lambda}$  indica l'estinzione legata ad uno specifico filtro d'osservazione; la polvere, infatti, causa un arrossamento differente a seconda della lunghezza d'onda, con un maggiore effetto andando verso l'ultravioletto. Inoltre, il valore del coefficiente di arrossamento pu`o dipendere in maniera minore da altri fattori, quali ad esempio dalla lunghezza d'onda effettiva, e dunque dalla forma della Spectral Energy Distribution, o dalla metallicità.

Per il caso in esame, si è deciso di utilizzare i dati tabulati ottenuti da McCall (2004 [25]), il quale definisce il valore del coefficiente  $R_{\lambda}$  a seconda del filtro utilizzato. In particolare, sono stati utilizzati i dati per il catalogo 2MASS e nei filtri J e K, ovvero  $R_J = 0.829 \text{ e } R_K = 0.343$ .

Infine, è necessario un valore consistente dell'eccesso di colore  $E(B-V)$ . Tale dato `e stato ottenuto da Schlafly e Finkbeiner (2011[26]), corrispondente al valor medio nella direzione NGC 2157 di  $E(B-V) = 0.083 \pm 0.004$ . Riassumendo:

$$
J_0 = J - A_J = J - [R_J * E(B - V)_{SF}]
$$
  

$$
K_0 = K - A_K = J - [R_K * E(B - V)_{SF}]
$$

#### 3.2 Temperatura effettiva

Il passo successivo è quello di determinare la temperatura effettiva delle stelle d'interesse; per far ciò, si utilizza la relazione sperimentale che mette in rapporto la temperatura effettiva con l'indice di colore J-K e la metallicità della stella. Tale relazione si esprime come (Alonso et. al, 1996 [27]; Ramirez Melendez 2005 [28]; Casagrande et al 2006 [29]):

$$
\theta_{\text{eff}} = b_0 + b_1 X + b_2 X^2 + b_3 X \left[ \frac{Fe}{H} \right] + b_4 \left[ \frac{Fe}{H} \right] + b_5 \left[ \frac{Fe}{H} \right]^2
$$

dove

$$
\theta_{eff} = \frac{5040}{T_{eff}}
$$

Nella formula precedente i coefficienti  $b_i$  sono forniti da Gonzalez Hernandez et al, 2009 [30], che presentano una tabulazione di questi coefficienti per differenti indici di colore. Si noti che, al momento, non siamo a conoscenza del valore reale di  $[Fe/H]$ , che andremo a determinare successivamente. Per un primo calcolo, è stato utilizzato il valore tipico di metallicita' per la popolazione dominante di LMC,  $[Fe/H] = -0.5$  (Lapenna et. al, 2012 [31]).

E' importante notare come il valore di [Fe/H] abbia un impatto trascurabile

sulle temperature finali: una variazione di [Fe/H] di 0.5 dex comporta un cambio di appena 10-15 K sulle temperature con un impatto nullo sulle abbondanze.

## 3.3 Determinazione di luminosità e massa stellare

La luminosità delle stelle d'interesse si ottiene con la relazione:

$$
Mag - Mag_{sun} = -2.5 log_{10} \frac{L}{L_{sun}}
$$

Si noti che la magnitudine utilizzata nella precedente formula `e quella assoluta bolometrica, mentre il catalogo fotometrico utilizzato ci fornisce la magnitudine apparente nei filtri J e K. Necessitiamo dunque di applicare una correzione bolometrica, che ci permetta di determinare la magnitudine bolometrica delle stelle in questione. Per far ciò utilizziamo la relazione:

$$
M_{\rm bol} = M(\lambda) + BC(\lambda) - (m - M)_0
$$

in cui la correzione bolometrica in banda K `e calcolata usando la relazione

$$
BC(\lambda) = -6.75 \log \left( \frac{T_{\text{eff}}}{9500} \right)
$$

fornita da Buzzoni et. al (2010 [32]).

Si noti altres`ı che nella formula compare il modulo di distanza, calcolato a partire dalla distanza della LMC, stimata D=49 kpc (Pietrzynski et al, 2019 [33]).

Al fine di avere una determinazione più completa, è possibile altresì ottenere un valore delle masse a partire dall'osservazione del diagramma colore-magnitudine. Per stimare la massa tipica delle stelle osservate si e' fatto uso di isocrone teoriche calcolate tramite il database BaSTi (Bag of Stellar Tracks and Isochrones, Hidalgo et. al, 2018 [34]). Per ottenere un'isocrona e' necessario fornire:

- $\bullet$  L'età della popolazione, espressa in Myr
- $\bullet$  La metallicità della popolazione
- Il rapporto degli elementi pesanti; si noti che per questo valore è possibile scegliere una mistura "solar-scaled", che utilizza il rapporto alpha su Ferro uguale a quello solare; una mistura "alpha-enhanced" ed una "alphadepleted" che presentano rapporti maggiori di  $+0.4$  dex o minori  $-0.2$  dex di elementi pesanti rispetto ai valori solari.
- Presenza o meno di effetti di "overshooting" e mass loss dovuti alla convezione degli interni solari.

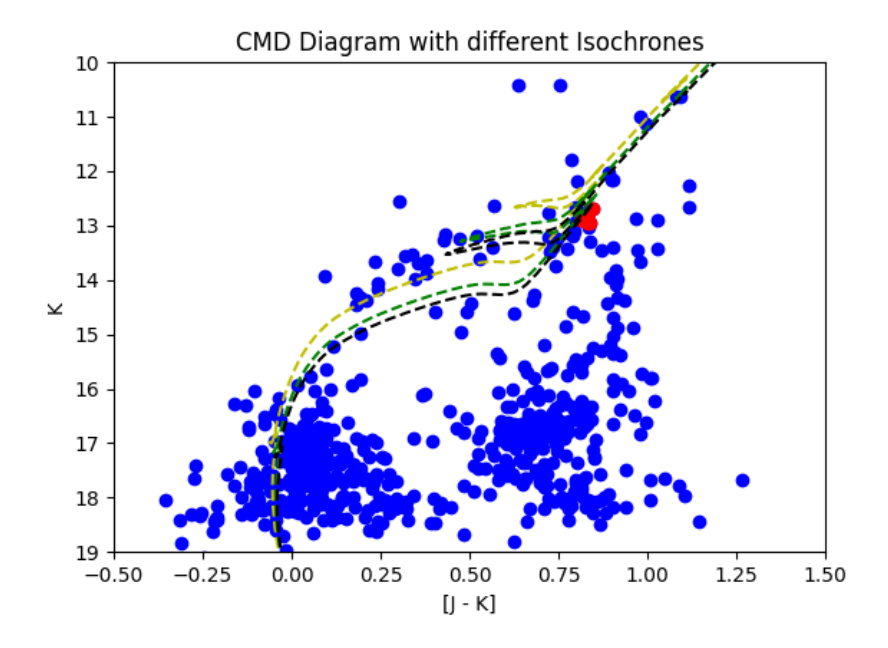

Figure 7: Diagramma colore-magnitudine dearrossato di NGC 2157 sovrapposto a differenti isocrone sintetiche; le tre isocrone presentano valori di metallicità, mistura ed overshooting identici  $([Fe/H] = -0.25;$  mistura solar-scaled, correzione per overshooting) a differenti età. In particolare, per l'isocrona verde `e pari a 100 Myr, per l'isocrona gialla 80 Myr, per l'isocrona nera 110 Myr. In rosso sono indicate le stelle oggetto di studio

In Figura viene Si osservi i grafici generati, che mettono in relazione il diagramma colore-magnitudine "reale" con le isocrone prodotte sinteticamente. Si suppone dunque un range di masse per le stelle d'interesse di  $\sim 4, 5 - 5$   $M_{sun}$ ; vedremo in passaggi di analisi chimica successivi come il valore di [Fe/H] ideale è  $-0.25$ , con rapporto "solar-scaled". Per quanto riguarda l'età della popolazione stellare, abbiamo determinato un'età di 110 Myr, in accordo con osservazioni precedenti (Mucciarelli et. al, 2006).

## 3.4 Gravità superficiale

La gravità superficiale è definita a partire dalla formula:

$$
g = \frac{GM}{R^2}
$$

dove i valori d'incognita sono la massa ed il raggio della stella d'interesse. La massa stellare e' stata stimata come descritto precedentemente, mentre per il raggio si e' fatto uso della legge di Stefan-Boltzmann, ovvero:

$$
\sigma T^4 = \frac{L}{4\pi R^2}
$$

da cui segue

$$
R=\sqrt{\frac{L}{4\pi\sigma T^4}}
$$

Per tutte le stelle analizzate in questo lavoro, si e' dunque calcolato il logaritmo della gravita' superficiale utilizzando il valore di massa, di temperatura e di luminosità descritti in precedenza.

A seguire i parametri atmosferici ottenuti per le sei stelle analizzate.

| <b>Star</b> | $T_{\rm eff}$ | $\delta T_{\text{eff}}$ | log G | $\delta$ logG | $v_{\bf turb}$ | $\delta v_{\rm turb}$ | $\rm [Fe/H]$ |
|-------------|---------------|-------------------------|-------|---------------|----------------|-----------------------|--------------|
| 19          | 4564          | $\pm 100$               | 1.4   | $\pm$ 0.1     | 2.1            | $\pm 0.1$             | $-0.2$       |
| 22          | 4590          | $\pm 100$               | 1.4   | $\pm 0.1$     | 2.0            | $\pm 0.1$             | $-0.2$       |
| 23          | 4631          | $\pm 100$               | 1.5   | $\pm 0.1$     | 2.0            | $\pm 0.1$             | $-0.2$       |
| 24          | 4564          | $\pm 100$               | 1.5   | $\pm 0.1$     | $1.7\,$        | $\pm 0.1$             | $-0.3$       |
| 28          | 4587          | $\pm 100$               | 1.4   | $\pm 0.1$     | 2.0            | $\pm 0.1$             | $-0.2$       |
| 29          | 4604          | $\pm 100$               | 1.5   | $\pm$ 0.1     | 2.0            | $\pm 0.1$             | $-0.1$       |

## 4 Analisi Chimica

Il processo di analisi chimica è strutturato in diverse fasi; al fine di calcolare le abbondanze dei principali elementi, sarà necessario calcolare degli spettri sintetici a partire dai valori fotometrici determinati nel precedente capitolo. Tali spettri rappresentano un metro di paragone da cui estrapolare una lista di righe campionabili, non affette da eccessivo blending e saturazione, per poi confrontarle con lo spettro osservato.

Ognuno di questi passaggi far`a uso di differenti codici, che verranno spiegati nel corso dell'esposizione.

## 4.1 Calcolo di spettri sintetici

Al fine di generare degli spettri sintetici, è stato fatto uso del software Autokur, il quale permette di gestire facilmente i codici ATLAS9 e SYNTHE (Kurucz, 1993 [35] [36]), il primo volto a calcolare modelli di atmsofera e il secondo spettri sintetici.

Il codice ATLAS9 calcola un modello di atmosfera utilizzando le Opacity Distribution Functions (ODFs), tabelle che includono il valore del coefficiente di assorbimento al variare dei parametri termodinamici per una data composizione chimica. Il calcolo di un modello di atmosfera prevede quindi l'uso della ODF adeguata alla composizione chimica richiesta e di un modello di atmosfera gia esistente, usato come punto di partenza.

In particolare, ATLAS9 richiede in input:

- La temperatura effettiva in Kelvin
- $\bullet$  La gravità superficiale (in logaritmo)
- $\bullet$  La metallicità
- Il tipo di mistura chimica da utilizzare (ex solar-scaled o alpha-enhanced)
- La velocità di microturbolenza  $v_0$  espressa in km/s. Per velocità di microturbolenza si intende un fattore correttivo per le righe intense (al limite della saturazione), dovuto alla convezione; in breve, tale fattore riproduce l'allargamento della riga sommandosi in quadratura all'allargamento Doppler. Si noti che tale termine è espresso in valori discreti.

A partire dal modello generato da ATLAS9 `e possibile generare lo spettro sintetico con il codice SYNTHE; tale codice, oltre al modello di atmosfera (e, dunque, i valori di input già indicati), necessita anche di:

• La velocità di mictroturbolenza  $v_1$  dello spettro; si noti che questo valore `e differente dalla velocit`a di microturbolenza utilizzata per l'ODF. Al fine di ottenere un valore consistente, si utilizza un valore  $v_0$  preferibilmente vicino a $v_1$  (ad esempio,  $v_0 = 0$  km/s per  $v_1 < 1$  km/s,  $v_0 = 1$  km/s per  $1km/s < v_1 < 2 km/s$ e così via)

- Un file contenente i dati di ogni transizione atomica e molecolare presente nel range dello spettro interessato (fornito dal database Kurucz)
- Un file contenente le abbondanze delle transizioni indicate (fornito dal database Kurucz)
- $\bullet$  Il range in lunghezza d'onda dello spettro sintetico espresso in Angström
- La risoluzione spettrale
- $\bullet$  L'eventuale valore di velocità rotazionale espresso in km/s

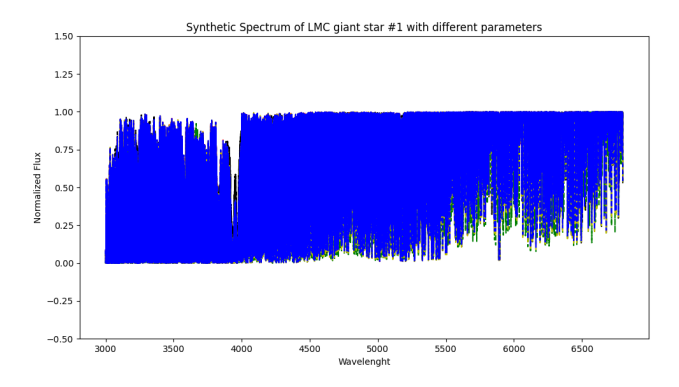

Figure 8: Spettri sintetici (lunghezza d'onda contro flusso normalizzato) della prima stella analizzata prodotti con AUTOKUR, variando i parametri in input (in rosso, variazione di logg; in nero, di mistura chimica; in verde, variazione di temperatura; in giallo, di velocità di microturbolenza)

In Figura 6 è riportato il grafico flusso su lunghezza d'onda di diversi spettri sintetici prodotti con SYNTHE. In particolare, si è prodotto uno spettro sintetico con i parametri ricavati dall'analisi fotometrica, per poi modificare via via un singolo parametro per volta, "congelando" gli altri. Tale processo ha mostrato come temperatura efficace e metallicità sono le variabili che influenzano maggiormente gli spettri sintetici prodotti.

#### 4.2 Lista di righe

Per il processo successivo, è stato utilizzato il codice SLINE all'interno di Autokur.

Tale comando porta il software a ripetere la generazione di uno spettro sintetico secondo i parametri indicati (Nota: in caso sia stato già prodotto un modello atmosferico ATLAS9 che utilizza gli stessi parametri, il sistema salter`a la prima parte del processo); successivamente, il codice analizza le righe principali presenti, fornendo in output dei parametri che permettono di valutarne la possibilità di utilizzarle per un confronto con il campione reale. In particolare, si ottengono:

- Percentuale di contaminazione della riga, definita dal valore che la riga avrebbe se fosse "da sola" rispetto al valore calcolato (che può essere influenzato da fenomeni di blending con righe vicine)
- La presenza o meno di splitting (iperfino o isotopico)
- La variazione di abbondanza della riga dovuta alla contaminazione.

Si osservi come la variazione di abbondanza è dipendente dalla percentuale di contaminazione: più la riga è contaminata, maggiore sarà l'effetto sull'abbondanza della riga.

Dall'output prodotto, si sceglie di eliminare righe che subiscono effetti di contaminazione (*percentuale*  $> 0.1$ *dex*) e righe che presentano splitting; la lista "pulita" verrà utilizzata nel passaggio successivo.

## 4.3 Continuo e spettro normalizzato

Per il prossimo passaggio, è stato utilizzato il programma 4DAO. 4DAO (Mucciarelli, 2013a [37]) agisce da "lanciatore" per il codice DAOSPEC (Stetson e Pancino, 2008 [38]) che permette di ottenere ed ottimizzare risultati per un gran numero di spettri, oltre a fornire delle soluzioni grafiche al fine di valutare la corretta riuscita del processo.

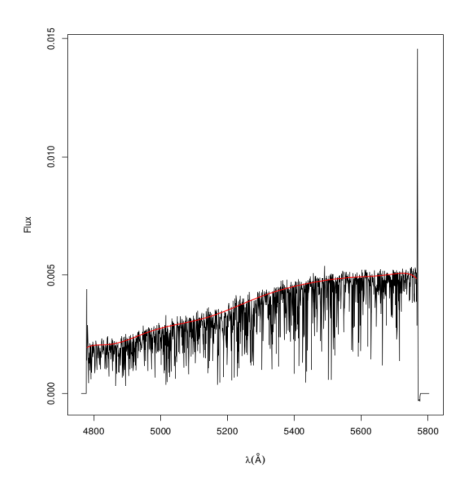

Figure 9: Output grafico di 4DAO per il continuo di NGC 2157 19

In particolare, il compito di DAOSPEC è quello di misurare *larghezza equiva*lente  $(EW)$  e velocità radiale  $(RV)$  per un certo numero di righe d'assorbimento. A livello operativo, DAOSPEC prende in input un valore iniziale di FWHM  $(Full \; Width \; Half \; Maximum, \; Large \; Learning \; and \; already \; and \; I.$ radiali, ed opera un'iterazione andando a correggere via via i valori di partenza, fino a raggiungere una certa treshold che considera concluso il processo di convergenza. Per far ciò, utilizza un Polinomio di Legendre di ordine indicato in input al fine di fittare il continuo.

A sua volta, 4DAO integra il processo precedente aggiungendo un fit Gaussiano delle righe spettrali (poi espresso come output grafico) ed infine produce un nuovo spettro normalizzato, cioè corretto per la sua velocità radiale.

4DAO si avvale di un determinato set di parametri (al netto dei parametri "tecnici" legati alla tipologia di output):

- La minima differenza (in pixel) tra la FWHM di due iterazioni del processo; una volta raggiunta tale treshold, l'iterazione si interrompe, e l'ultimo valore ottenuto è quello definitivo.
- Valore RE di partenza (residual core flux, un termine correttivo per le EW di righe intense)
- Minimo numero di iterazioni
- Valore massimo di FWHM ammessa come valida
- Una lista degli spettri sottoposti ad analisi, contenente per ognuno di essi il valore iniziale della FWHM (espressa in pixel), l'ordine del Polinomio di Legendre ed il range delle velocità radiali. Inoltre, verrà fornita al codice una lista di righe con cui confrontare i risultati ottenuti.

Al fine di procedere, dunque, si utilizza la lista di righe prodotta tramite lo spettro sintetico di Autokur: tale lista verrà inserita in input e verrà confrontata con lo spettro "osservato", al fine di produrre il continuo e lo spettro normalizzato. Si noti altres`ı l'importanza del passaggio del capitolo precedente: trattandosi di un processo iterativo, un taglio delle righe "contaminate" permette che l'output finale non venga influenzato dagli outliers.

## 4.4 Stima spettroscopica dei parametri atmosferici

Come accennato in precedenza, è possibile definire un modello atmosferico a partire da un preciso set di parametri, quali la Temperatura Efficace, la gravità superficiale, la velocità di microturbolenza e la metallicità. Il metodo di stima dei parametri si basa su una serie di costrizioni sui possibili valori. In particolare:

- Per la temperatura efficace è possibile applicare l'equilibrio di eccitazione dato dall'equazione di Boltzmann, richiedendo che non ci sia una correlazione fra il potenziale d'eccitazione e le righe di ferro neutro. Questo è dovuto al fatto che il numero di elettroni presenti in ogni livello energetico è dipendente dal valore di  $T_{eff}$ .
- $\bullet\,$  Per la gravità superficiale, si paragona l'abbondanza di righe ionizzate e neutre di uno stesso elemento; poiché la gravità superficiale corrisponde ad una misura della pressione della fotosfera, un valore di logg accettabile deve mostrare consistenza fra le righe ionizzate (influenzate dalla pressione) e quelle neutre (poco sensibili)
- $\bullet$  Per la velocità di microturbolenza si utilizza la relazione fra l'abbondanza di ferro e l'intensit`a della riga, in quanto la stessa agisce principalmente come un fattore correttivo per le righe più forti.
- Per la metallicità, il rapporto  $[Fe/H]$  è una buona approssimazione.

Si noti come, al fine di ottenere dei valori accurati, è necessario un certo numero di righe d'assorbimento del ferro, e che tali righe presentino un range sufficiente di intensità di riga e distribuzione in livelli energetici.

 $\hat{E}$  possibile però considerare il fatto che i parametri non sono di per sé indipendenti, ma che si influenzano a vicenda. Un processo iterativo che ottimizzi i parametri al fine di minimizzare le correlazioni indicate in precedenza è ciò che viene effettuato tramite il codice GALA.

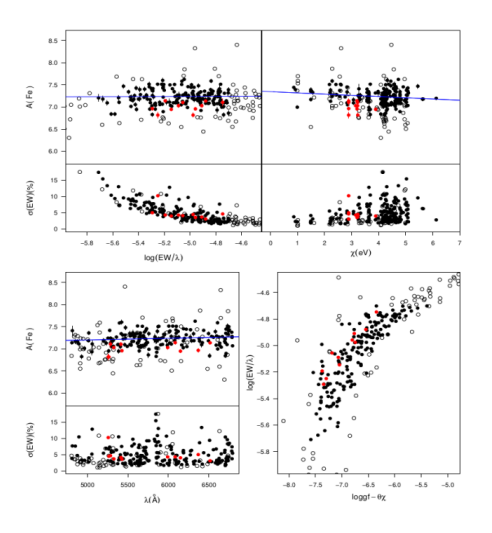

Figure 10: Output grafico di GALA per NGC 2157 19

GALA (Mucciarelli et. al, 2013b [39]) utilizza i valori in input offerti dall'output di 4DAO. Come primo passaggio, calcola dei valori di abbondanza per ogni riga fornita a partire dalla larghezza equivalente.

La larghezza equivalente  $(EW)$  è definita come la larghezza avrebbe un rettangolo con area pari all'area fra la riga ed il continuo. Tale valore `e correlato all'abbondanza dell'elemento, più precisamente al numero di atomi che determinano l'assorbimento della lunghezza d'onda d'interesse. Si noti come tale relazione non è univoca, ma differente per ogni specifica transizione osservata. È possibile però determinarne tre andamenti generali ad intensità crescente della riga:

- Un regime lineare, in cui abbondanza e EW sono in dipendenza diretta;
- Un regime costante, in cui l'intensità della riga raggiunge il valore di saturazione;
- Un regime asintotico, determinato dall'effetto delle ali

Alla luce di ciò, GALA richiede in input una treshold che porti ad escludere le righe sature. In questa fase, GALA esclude inoltre righe con un EW troppo incerto ed eventuali outlier.

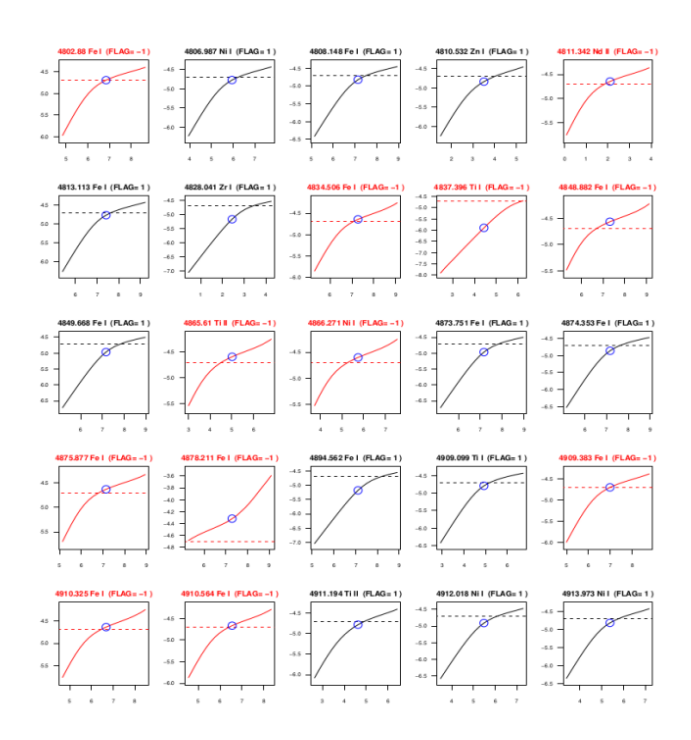

Figure 11: Output grafico di GALA per NGC 2157 19; si noti il processo di selezione delle righe

Successivamente, il codice calcola un valore di metallicità, ed applica l'excitation equilibrium partendo da un range  $\pm 500$  K rispetto alla temperatura efficace inserita in input. Questo processo si itera finché il coefficiente angolare del rapporto ottenuto dai due estremi del range è tale per cui il valor medio fornisce un coefficiente pari a zero.

Nella stessa maniera si ottiene la velocit`a di microturbolenza, questa volta cercando non-correlazione (coefficiente angolare uguale a zero) fra abbondanza di ferro ed intensit`a della riga, inserendo nel calcolo il nuovo valore di temperatura efficace appena definito.

I due valori così definiti  $(T_{eff} e v_{turb})$  servono egualmente a definire logg. Una volta ottenuti dei guess consistenti, GALA passa alla fase successiva, ottimizzando i valori ottenuti ripetendo l'intero processo: questa volta, i valori di partenza sono quelli ottenuti dal "primo giro", da cui si ricalcolano le abbondanze, ed a cascata tutto il modello atmosferico.

Si noti altresì come, tra gli input di GALA, è possibile tener fermo uno o più parametri; fissando un solo parametro, GALA salter`a il passaggio legato allo stesso e otterr`a gli altri a partire da tale valore. Fissando tutti i parametri, invece, GALA calcoler`a semplicemente le abbondanze di ogni riga.

L'output di GALA fornir`a dunque abbondanza (ed incertezza) per ogni riga accettata, ed indicherà il motivo per cui gli outlier sono stati scartati.

Infine, GALA graficherà le quattro relazioni utilizzate per definire i parametri atmosferici utilizzando solo i risultati definitivi: le eventuali correlazioni riportate sono una buona verifica "visiva" della bontà del processo.

## 4.5 Sintesi chimica e righe blended

Come abbiamo visto, il software GALA ci permette di ottenere un valore di abbondanza per buona parte delle righe d'interesse, ovvero tutte quelle unblended (non contaminate da altre righe). Per ottenere le abbondanze delle righe soggette a blending si è invece fatto uso del codice Salvador.

Il codice **Salvador** introduce un nuovo parametro ai risultati già ottenuti in precedenza, ovvero le correzioni del continuo, che dunque non è più semplicemente generato per l'intero spettro, ma viene "aggiustato" via via, per differenti "range" di lunghezza d'onda indicati in input. Il continuo, infatti, può essere leggermente influenzato da righe atomiche o molecolari estremamente deboli, imperfezioni del processo di preriduzione, righe telluriche o d'emissione del cielo.

Salvador richiede in input i parametri atmosferici della stella d'interesse (Temperatura effettiva, gravità superficiale, metallicità, velocità di microturbolenza e mistura degli elementi), a cui integrare una lista di righe ed i range in cui operare correzione del continuo. Si noti come sia possibile inserire in input anche un file contente modifiche da operare all'abbondanza ottenuta: nel nostro caso, tale file non è stato aggiunto ai parametri di partenza.

Salvador produce dunque un output grafico, il quale mostra il risultato della sintesi riga per riga; in particolare, vengono evidenziate le differenze fra il continuo di partenza e quello "corretto", nonché il range in cui è stata operata la correzione. Infine, il best-fit tra la riga spettrale osservata e gli spettri sintetici a diversa abbondanza ottenuto attraverso una minimizzazione del  $\chi$  quadro.

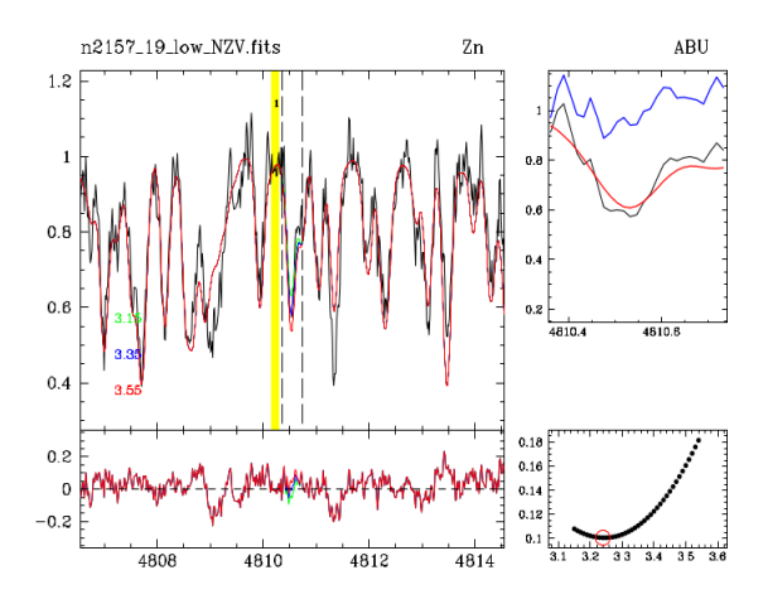

Figure 12: Output grafico di SALVADOR per NGC 2157 19 (riga dello Zinco)

Tramite questo processo, è possibile eliminare le righe discordanti e preparare la lista "definitiva" da cui ottenere le abbondanze ricercate.

L'ultimo passaggio sarà effettuato con il comando fai ord syn3, il quale utilizza l'output numerico di Salvador3D per "raccogliere" le righe di ogni elemento trovato. A partire dalle abbondanze di ogni riga, genera un file di output contenente abbondanza media, espressa in termini di [X/Fe] con relativo errore.

## 4.6 Un processo "iterativo"

E rilevante notare come i codici utilizzati forniscono o richiedono una definizione ` dei parametri atmosferici della stella d'interesse. L'analisi fotometrica, impostata nei termini espressi nel capitolo dedicato, ha avuto dunque una duplice funzione: fornire una prima approssimazione "credibile" di tali parametri, ed al contempo rappresentare un "metro di paragone" per i successivi passaggi. I software di analisi chimica hanno utilizzato i parametri della fotometria operandone al contempo una riduzione del margine d'errore. Viceversa, i dati fotometrici hanno rappresentato un aiuto importante nel riconoscere evidenti outlier o errori

## sistematici.

Come abbiamo potuto osservare, il calcolo dei parametri atmosferici tramite la spettroscopia rappresenta un processo iterativo, in cui le influenze reciproche tra i termini ricercati permettono di lavorare statisticamente al fine di ridurre al minimo il margine d'errore.

In questo senso, questo lavoro di tesi è stato impostato, a sua volta, come un processo iterativo: i dati ottenuti dalle due analisi indipendenti hanno posto delle "costrizioni" l'una sull'altra, e la ripetizione dei passaggi citati ha permesso di ridurre al minimo il margine d'errore sui parametri e, di conseguenza, sulle abbondanze chimiche ottenute.

## 5 Risultati

In questa sezione verranno trattati i risultati ottenuti dall'analisi chimica di NGC 2157, confrontando la composizione chimica con quella di altri ammassi di LMC di differente età. I rapporti di abbondanza misurati in ognuna delle stelle sono riportati assieme all'errore associato nella sezione 5.3, seguite dai valori medi e la corrispondente deviazione standard per l'ammasso.

## 5.1 Relazione Età-Metallicità

Tramite la relazione fra i parametri ottenuti dalla fotometria e confrontati con quelli ottenuti dalla sintesi chimica, `e possibile confrontare la posizione dell'ammasso NGC 2157 rispetto alla age-metallicity relation della LMC. In particolare, come precedentemente accennato in [Fig. 7] e in accordo con Mucciarelli et. al 2006 [40], si stima un'età di 0.1 Gyr ed un valore di  $[Fe/H]$  $= -0.25.$ 

Si è deciso di confrontare questi valori con i corrispettivi di undici ammassi vecchi, quindi circa 13 Gyr (NGC1466, NGC1754, NGC1786, NGC1835, NGC1898, NGC1916, NGC2005, NGC2019, NGC2210, NGC2257, HODGE11) e quattro ammassi d'età intermedia (NGC1651, NGC1783, NGC1978, NGC2173) di LMC. I dati di questi ammassi sono ottenuti da Mucciarelli et. al 2021 [41] (per gli ammassi vecchi) e Mucciarelli et. al 2008 [42] (per gli ammassi intermedi).

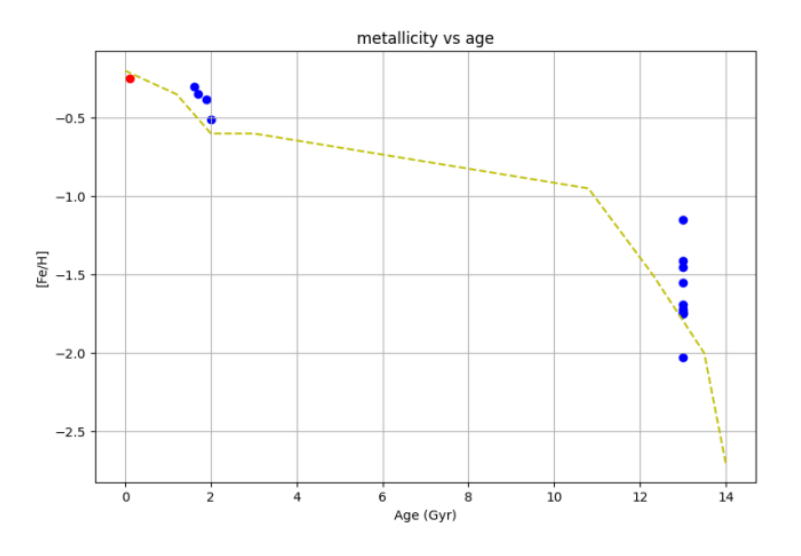

Figure 13: Relazione eta'-metallicita' per ammassi di LMC di differente età. In rosso è indicato l'ammasso NGC2157, mentre la linea tratteggiata riporta il modello teorico di Pagel et. al 1998 [43]

Il plot riportato in Fig. 13 pone l'et`a (in Gyr) in ascissa contro il valore di

 $[Fe/H]$  in ordinata; si noti che, per gli ammassi vecchi, si è posta un'età di 13 Gyr per tutti (Brocato et al. 1996 [44], Olsen 1998 [45], Wagner-Kaiser et al.  $2017 \, [46]$ , mentre le età degli ammassi intermedi sono ricavate da Mould et al 1997 [47], Niederhofer et al. 2016 [48], Mucciarelli et al. 2007 [49], Li et. al 2018 [50]. Si noti altres`ı come tali valori sono messi a confronto con il modello teorico calcolato da Pagel et. al, 1998 [43].

Dal plot si pu`o osservare come gli ammassi vecchi presentano un ampio intervallo di metallicit`a, con un range di circa 1.0 dex a fronte della stessa eta'. Si noti invece come gli ammassi intermedi presentino un range di metallicità molto pi`u ridotto (attorno a 0.2 dex) pur presentando et`a comparabili (da 1.6 Gyr di NGC1651 a 2 Gyr di NGC2173). Infine, si evidenzia un lieve aumento di metallicità dagli ammassi intermedi a NGC2157 (ammasso "giovane").

Le evidenze osservative ed il confronto con la letteratura confermano il modello analitico dell'evoluzione chimica della LMC proposto da Pagel et. al 1998 [43] (e riportato nel plot di Fig. 14).

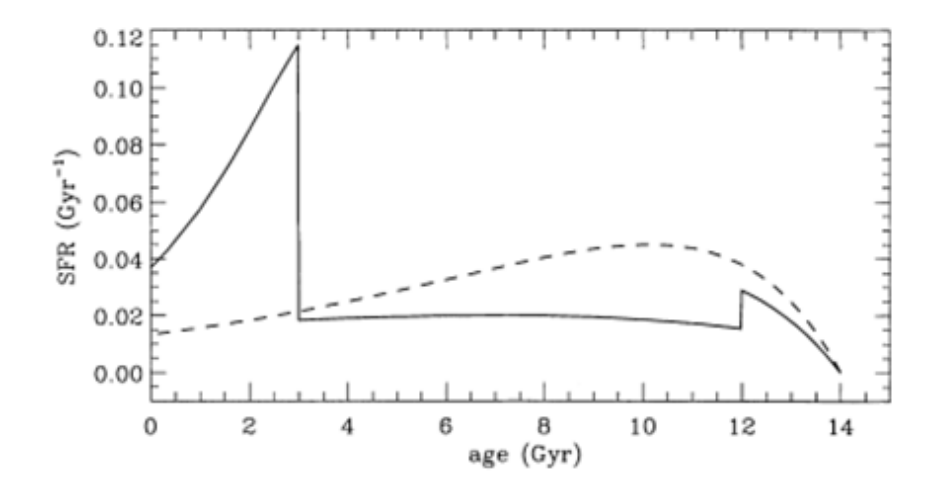

Figure 14: SFH teorica della Large Magellanic Cloud (Pagel et. al, 1998 [43]). La linea continua indica un modello con differenti "burst", mentre la linea tratteggiata descrive una SFH "continua" senza burst.

Infatti, tale modello prevede un primo burst di formazione stellare, localizzato a 13 Gyr. In seguito LMC evolve in isolamento, con un lungo periodo di bassa formazione stellare, in cui l'arricchimento chimico (come evidenziato da [Fe/H]) `e ridotto e vi e' un piccolo aumento di [Fe/H] a fronte di un lungo intervallo di eta'.

Successivamente, l'evoluzione della LMC e' caratterizzata da diversi burst di formazione stellare (come dimostrato anche dalle Star Formation Histories ottenute dai diagrammi colore-magnitudine, si veda ad esempio Massana et al. 2022 [51]) che dovrebbero corrispondere ai diversi passaggi perigalattici tra LMC

ed SMC. L'ultimo burst di formazione e' datato attorno a 100-200 Myr fa.

L'ammasso NGC 2157 è dunque nato in seguito ad un burst di formazione recente che ha aumentato anche se di poco la metallicita' media rispetto agli ammassi di eta' intermedia.

## 5.2 La Chimica di NGC2157

L'analisi chimica delle stelle di NGC2157 ci permette di ottenere informazioni sul processo di arricchimento chimico del gas che ha formato questo ammasso globulare. In particolare, le abbondanze chimiche di vari elementi forniscono informazioni sui diversi processidi arricchimento chimico.

#### 5.2.1 Elementi  $\alpha$

Si intendono per elementi  $\alpha$  tutti quegli elementi che vengono a formarsi in processi di cattura di un nucleo di He con atomi via via più pesanti, in un processo "a cascata" a partire dal Carbonio (il quale si genera, invece, con il processo 3-α). Esempi di elementi α sono O, Mg, Si, Ca e Ti.

Tali elementi si generano normalmente all'interno del nucleo di stelle con massa superiore ad 8  $M_{sun}$ , dove l'accumulo di carbonio permette di dar via alla reazione di fusione.

In particolare, poi, in termini di arricchimento, sono due i processi maggioritari per questo tipo di elementi: le supernovae di tipo II, che producono oltre due terzi dell'ammontare totale di elementi  $\alpha$ , e le supernovae di tipo Ia, che a loro volta producono elementi  $\alpha$  seppur in quantità minore, assieme ad una quantit`a maggiore di Fe.

Il rapporto  $\alpha$ /Fe] è dunque un ottimo diagnostico del contributo relativo dei due tipi di supernovae e dei tempi scala differenti su cui avvengono, Le supernovae Ia infatti iniziano a contribure dopo ∼1 Gyr dal burst di formazione del sistema considerato, quindi con un ritardo rispetto all'arricchimento chimico delle supernovae II.

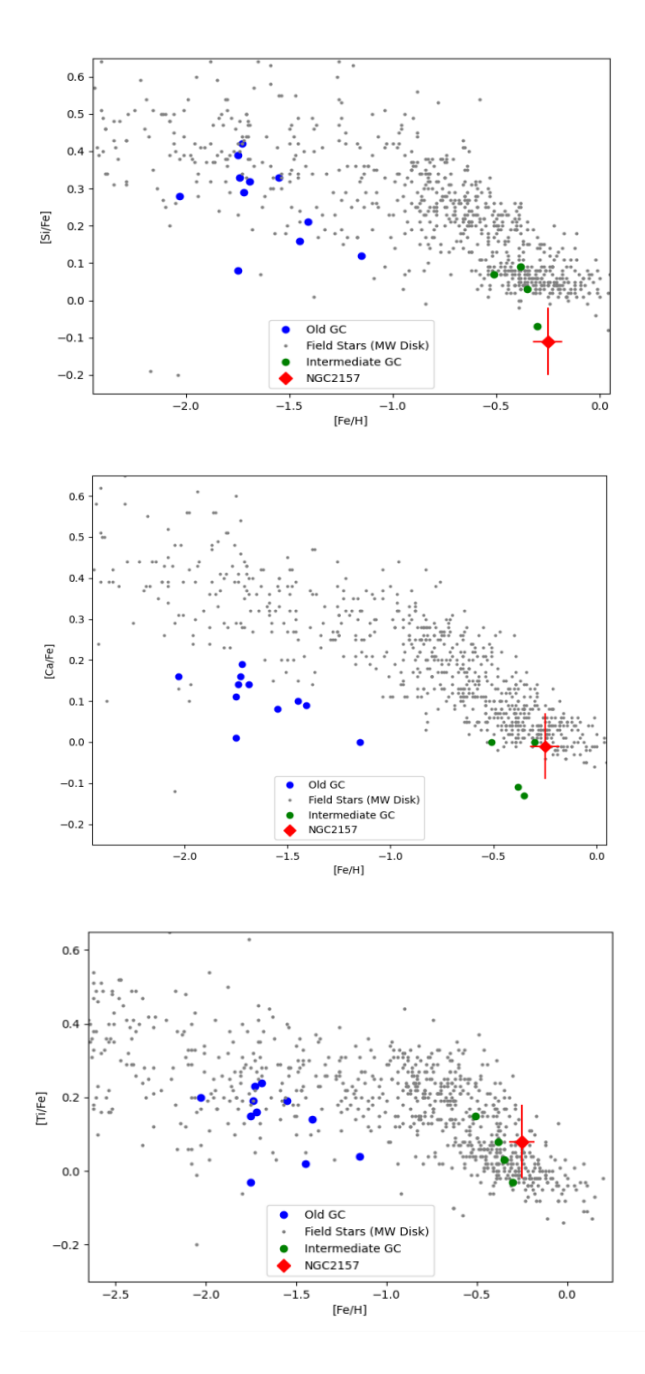

Figure 15: Rapporto [X/Fe] vs [Fe/H] per Silicio, Calcio e Titanio con relativi errori; si noti in blu gli ammassi vecchi, in verde gli ammassi di età intermedia ed in grigio le stelle di campo (Disco ed Alone della MW)

Nelle figure 15 è possibile vedere il rapporto  $[Si/Fe]$ ,  $[Ca/Fe]$  e  $[Ti/Fe]$  in relazione al [Fe/H] di NGC2157 in confronto con ammassi vecchi (in blu) e di età intermedia (in verde); il valore di NGC2157 è stato ottenuto mediando tra i singoli valori ottenuti dalle stelle con il relativo errore.

In entrambi i grafici riportati è possibile evidenziare un rapporto  $\alpha$ /Fe] solare o sotto-solare; tale evidenza dimostra come l'arricchimento di NGC2157 sia dominato dalle supernovae di tipo Ia, in accordo con quanto osservabile nel confronto con gli ammassi d'età intermedia (che presentano un  $\alpha$ /Fe] inferiore agli ammassi vecchi, cosa prevedibile in quanto l'arricchimento da SNIa è più lento di quello da SNII). In generale, gli ammassi di LMC tracciano una sequenza ben separata da quella delle stelle di campo della nostra Galassia, riflettendo una diversa evoluzione chimica dovuta ad una formazione stellare piu' lenta in LMC.

#### 5.2.2 Elementi del picco del ferro

Gli elementi del picco del ferro sono prodotti da diversi canali di nucleosintesi e non ricoducibili ad un unico meccanismo di formazione. Molti elementi del picco del ferro sono prodotti in maggior parte da supernovae II, ma ve ne sono alcuni con un forte contributo da supernovae Ia. Qui ci concentreremo su tre elementi del picco del ferro che fornisco informazioni importanti su alcuni siti di nucleosintesi: lo zinco (prodotto dalle ipernovae), il nichel (prodotto come Fe in entrambe le classi di supernovae) e il manganese (che e' prodotto principalmente da supernovae Ia).

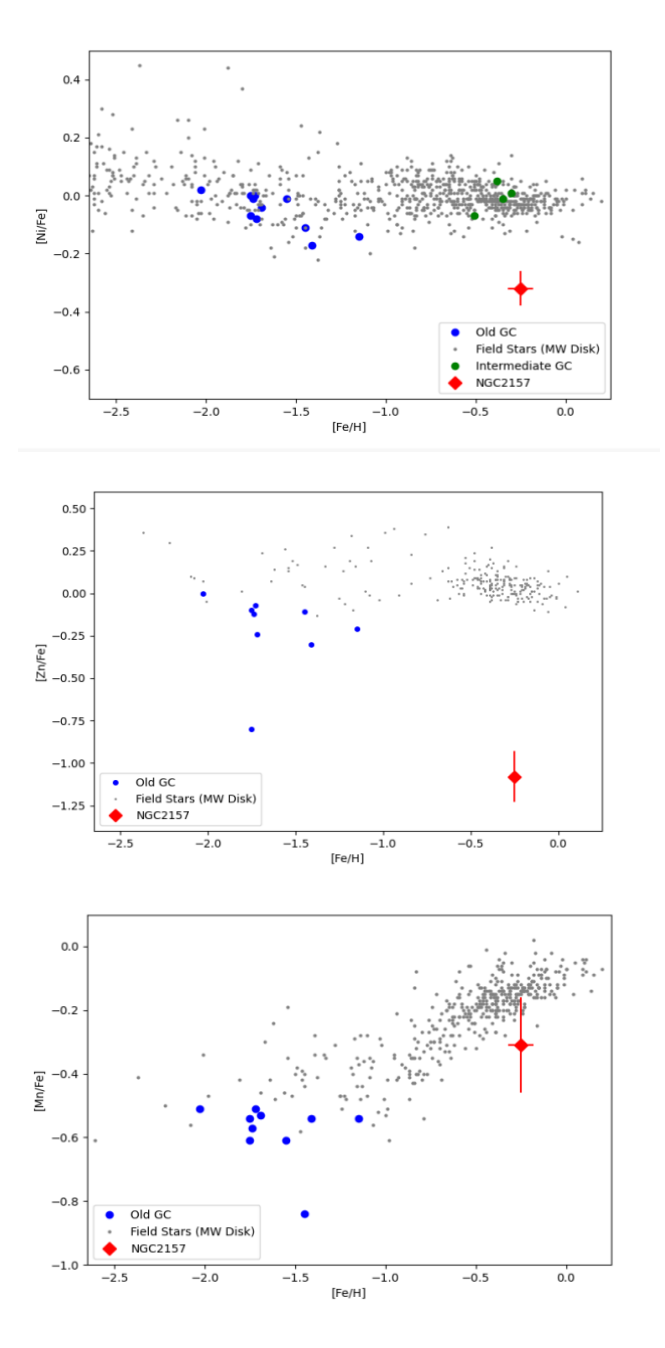

Figure 16: Rapporto [X/Fe] vs [Fe/H] per Nichel, Zinco e Manganese con relativi errori; si noti in blu gli ammassi vecchi, in verde gli ammassi di età intermedia ed in grigio le stelle di campo (Disco della MW)

Lo Zinco e' prodotto quasi totalmente da ipernovae, cioe' esplosioni estremamente piu' energetiche delle normali supernovae II e associate a stelle piu' massive di ∼35 Msun. Questo elemento e' quindi estremamente sensibile al contributo delle stelle piu' massive. NGC 2157 mostra un valore di [Zn/Fe] estremamente basso (∼–1 dex), indicando che il gas da cui questo ammasso si e' formato e' stato scarsamente arrichito da ipernovae, quindi da stelle di grande masse. Per gli ammassi intermedi di LMC non vi sono disponibili misure di Zn mentre la maggior parte degli ammassi vecchi di LMC mostra valori leggermente sottosolari di [Zn/Fe], con l'unica eccezione dell'ammasso NGC2005 riconosciuto come un ammasso accresciuto da una galassia satellite di piccola massa (Mucciarelli et al. 2021 [41]).

NGC 2157 dimostra come la LMC sia stata arricchita scarasamente da ipernovae nelle fasi piu recenti, a differenza delle stelle della Via Lattea che a simile metallicita' hanno valori significativamente piu' alti di [Zn/Fe], indicando un contributo da questa classe di stelle molto piu' rilevante.

Il nichel e' prodotto principalmente da supernovae Ia, con un contributo anche da supernovae II.

Questo elemento dovrebbe essere prodotto in maniera analoga al Fe, ed infatti nella nostra Galassia il rapporto [Ni/Fe] rimane solare a tutte le metallicita'.NGC2157 mostra un valore piu' basso di [Ni/Fe] rispetto agli altri ammassi di LMC di simile metallicita'.

Questo andamento non e' facilmente spiegabile alla luce dei modelli attuali di nucleosintesi e sembra suggerire un diverso contributo da parte delle supernovae nella produzione del nichel.

E' da notare che valori bassi di [Ni/Fe] sono stati gia' osservati in altre galassie esterne, come ad esempio la galassia sfeoridale nana Sagittario (Minelli et al. 2021 [52]).

Il manganese e' prodotto da supernovae II in piccole quantita' per metallicita' inferiori a [Fe/H]∼–1 dex, mentre per [Fe/H] maggiori viene prodotto da supernovae Ia. Nella nostra Galassia la presenza di due canali di formazione e' mostrata dall'andamento crescente di [Mn/Fe] che aumenta ad alte metallicita'. NGC 2157 sembra seguire lo stesso andamento, con una chiara crescita rispetto agli ammassi vecchi di LMC. Questo dimostra come il gas da cui si e' formato questo ammasso e' stato significativamente arricchito da supernovae Ia. E' interessante notare come il valore di NGC2157 rimane piu basso di quello misurato nelle stelld della MW alla stessa metallicita', confermando un diverso contributo in LMC da parte delle supernovae Ia.

#### 5.2.3 Catture neutroniche

Come accennato, gli elementi più pesanti del Ferro vengono prodotti attraverso processi differenti da fusioni esotermiche come accade per gli altri elementi. In particolare, questi elementi si generano tramite catture neutroniche oppure come risultato degli eventi termodinamici legati ad eventi altamente energetici.

Nelle catture neutroniche, un atomo (tipicamente di un elemento del picco del ferro) cattura uno o piu' neutroni liberi, formando dunque un isotopo instabile più pesante. In seguito, subisce un *decadimento*  $\beta^-$ , che porta alla formazione di un elemento di una specie chimica successiva. Poich´e questo processo richiede un elevato numero di neutroni liberi, ed il neutrone libero decade spontaneamente in tempi brevi (circa 10 minuti), può avvenire solo in condizioni di elevata densità neutronica (possibile, ad esempio, per fotodisintegrazione del Ferro, che avviene a T∼  $10^{10}$  K).

A seconda dei tempi-scala in gioco e del rapporto fra la cattura neutronica ed il decadimento  $\beta^-$ , abbiamo:

- $\bullet$  Processi slow, s: in cui il processo di cattura neutronica è più lento del tempo di decadimento; processi s avvengono principalmente nel ramo asintotico delle giganti (stelle AGB)
- $\bullet$  **Processi rapid**, r: in cui il processo di cattura neutronica è più veloce del tempo di decadimento; avvengono dunque diverse catture neutroniche ripetute prima del decadimento  $\beta^-$ . Questo processo è presente in eventi estremamente energetici e rari quali le esplosioni di kilonovae (ovvero eventi di merging di stelle di neutroni o buchi neri),

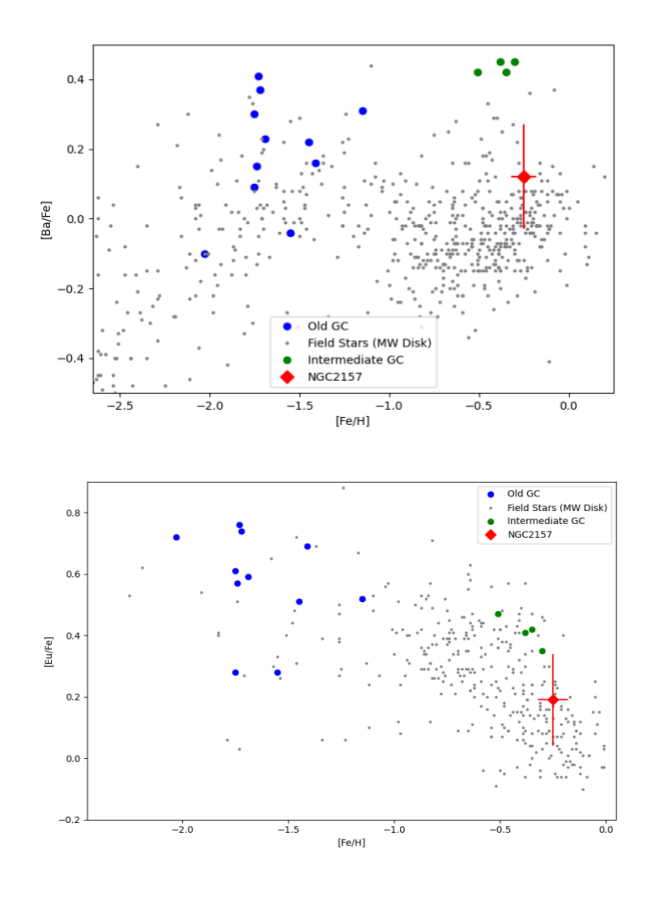

Figure 17: Rapporto [X/Fe] vs [Fe/H] per Bario ed Europio con relativi errori; si noti in blu gli ammassi vecchi, in verde gli ammassi di età intermedia ed in grigio le stelle di campo (Disco della MW)

NGC 2157 mostra un valore di [Ba/Fe] piu' basso rispetto agli ammassi di LMC di eta' intermedia, indicando un diverso contributo da parte delle stelle di AGB. Tale differenza e' difficile da spiegare: essa potrebbe riflettere un diverso contributo di tali stelle nell'ultimo burst di formazione della LMC a cui e' associato l'ammasso studiato.

Il valore misurato di [Eu/Fe] e' invece in linea con quelli misurati negli altri ammassi di LMC, mostrando una sequenza coerente dove [Eu/Fe] decresce all'aumentare di [Fe/H]. Tale andamento e' consistente con l'origine di questo elemento, associato a stelle di grande massa ma ad eventi rari.

La decrescita del rapporto [Eu/Fe] indica che NGC 2157 e' stato arricchito da supernovae Ia che hanno aumentato il valore di [Fe/H] ma non hanno prodotto Eu.

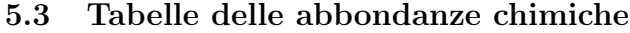

| <b>ELEM</b>           | $\sigma$ | N Righe        | [X/Fe]  | Error |
|-----------------------|----------|----------------|---------|-------|
| $26.00$ (Fe/H)        | 0.18     | 148            | $-0.30$ | 0.07  |
| $26.01~\text{(Fe/H)}$ | 0.08     | 9              | $-0.71$ | 0.12  |
| 8.00                  | 0.07     | 1              | 0.14    | 0.10  |
| 14.00                 | 0.13     | 12             | $-0.12$ | 0.09  |
| 20.00                 | 0.10     | 5              | 0.00    | 0.06  |
| 21.01                 | 0.08     | 8              | $-0,40$ | 0.15  |
| 22.00                 | 0.09     | 34             | 0.15    | 0.11  |
| 23.00                 | 0.13     | 34             | 0.03    | 0.15  |
| 24.00                 | 0.13     | 13             | 0.11    | 0.08  |
| 25.00                 | 0.09     | 3              | $-0.25$ | 0.15  |
| 27.00                 | 0.17     | 20             | $-0.23$ | 0.15  |
| 28.00                 | 0.17     | 10             | $-0.32$ | 0.07  |
| 30.00                 | 0.00     | 1              | $-1.16$ | 0.15  |
| 39.00                 | 0.20     | 1              | $-0.05$ | 0.15  |
| 40.00                 | 0.05     | 3              | 0.38    | 0.16  |
| 57.01                 | 0.07     | 5              | 0.29    | 0.07  |
| 58.01                 | 0.06     | $\overline{2}$ | 0.32    | 0.09  |
| 59.01                 | 0.11     | 5              | 0.35    | 0.08  |
| 60.01                 | 0.29     | 10             | 0.58    | 0.11  |
| 63.01                 | 0.00     | 1              | 0.23    | 0.15  |

Table 1: Abbondanze chimiche in NGC2157 19

| <b>ELEM</b>    | $\sigma$ | <b>Nrighe</b>  | [X/Fe]   | Error |
|----------------|----------|----------------|----------|-------|
| $26.00$ (Fe/H) | 0.17     | 149            | $-0.28$  | 0.07  |
| $26.01$ (Fe/H) | 0.05     | 9              | $-0.68$  | 0.11  |
| 8.00           | 0.00     | 1              | 0.15     | 0.15  |
| 14.00          | 0.16     | 14             | $-0.08$  | 0.09  |
| 20.00          | 0.15     | 4              | 0.03     | 0.09  |
| 21.01          | 0.14     | 9              | $-0.40$  | 0.15  |
| 22.00          | 0.12     | 38             | 0.10     | 0.10  |
| 23.00          | 0.13     | 36             | 0.00     | 0.15  |
| 24.00          | 0.11     | 12             | 0.05     | 0.07  |
| 25.00          | 0.06     | 3              | $-0.19$  | 0.15  |
| 28.00          | 0.14     | 10             | $-0.32$  | 0.06  |
| 30.00          | 0.00     | 1              | $-0.99$  | 0.15  |
| 39.00          | 0.02     | 1              | $-0.11$  | 0.14  |
| 40.00          | 0.06     | $\overline{2}$ | 0.38     | 0.16  |
| 57.01          | 0.09     | 5              | 0.27     | 0.15  |
| 58.01          | 0.07     | $\overline{2}$ | 0.27     | 0.10  |
| 59.01          | 0.14     | 4              | $0.32\,$ | 0.10  |
| 60.01          | 0.31     | 11             | $0.55\,$ | 0.11  |
| 63.01          | 0.00     | 1              | $0.23\,$ | 0.15  |

Table 2: Abbondanze chimiche in NGC2157 22

| <b>ELEM</b>    | $\sigma$ | <b>Nrighe</b> | [X/Fe]  | Error |
|----------------|----------|---------------|---------|-------|
| $26.00$ (Fe/H) | 0.16     | 154           | $-0.22$ | 0.07  |
| $26.01$ (Fe/H) | 0.08     | 9             | $-0.68$ | 0.11  |
| 6.00           | 0.08     | $\mathbf 1$   | $-0.25$ | 0.20  |
| 8.00           | 0.00     | $\mathbf{1}$  | $-0.01$ | 0.15  |
| 14.00          | 0.09     | 12            | $-0.20$ | 0.09  |
| 20.00          | 0.12     | 5             | $-0.01$ | 0.07  |
| 21.01          | 0.15     | 9             | $-0.36$ | 0.15  |
| 22.00          | 0.14     | 36            | 0.05    | 0.10  |
| 23.00          | 0.13     | 35            | 0.00    | 0.15  |
| 24.00          | 0.15     | 14            | 0.10    | 0.09  |
| 25.00          | 0.08     | 3             | $-0.21$ | 0.15  |
| 27.00          | $0.20\,$ | 18            | $-0.31$ | 0.15  |
| 28.00          | $0.14\,$ | 11            | $-0.36$ | 0.05  |
| 30.00          | 0.00     | 1             | $-0.98$ | 0.15  |
| 39.00          | 0.03     | $\mathbf{1}$  | $-0.19$ | 0.14  |
| 40.00          | 0.03     | 1             | 0.31    | 0.15  |
| 57.01          | 0.09     | 5             | 0.34    | 0.15  |
| 58.01          | 0.03     | 2             | 0.28    | 0.08  |
| 59.01          | 0.23     | 6             | 0.29    | 0.12  |
| 60.01          | 0.17     | 9             | 0.35    | 0.09  |
| 63.01          | 0.00     | 1             | 0.18    | 0.15  |

Table 3: Abbondanze chimiche in NGC2157 23

| <b>ELEM</b>    | $\sigma$ | Nrighe         | [X/Fe]  | Error |
|----------------|----------|----------------|---------|-------|
| $26.00$ (Fe/H) | 0.17     | 145            | $-0.32$ | 0.08  |
| $26.01$ (Fe/H) | 0.06     | 8              | $-0.70$ | 0.10  |
| 8.00           | 0.00     | $\mathbf{1}$   | 0.14    | 0.15  |
| 14.00          | 0.14     | 15             | $-0.09$ | 0.09  |
| 20.00          | 0.14     | 5              | 0.04    | 0.07  |
| 21.01          | 0.16     | 9              | $-0.55$ | 0.15  |
| 22.00          | 0.13     | 36             | 0.09    | 0.09  |
| 23.00          | 0.19     | 35             | $-0.08$ | 0.15  |
| 24.00          | 0.18     | 14             | 0.04    | 0.08  |
| 25.00          | 0.16     | $\sqrt{3}$     | $-0.58$ | 0.15  |
| 27.00          | 0.20     | 19             | $-0.39$ | 0.15  |
| 28.00          | 0.18     | 9              | $-0.36$ | 0.07  |
| 29.00          | 0.00     | $\mathbf 1$    | $-1.15$ | 0.15  |
| 30.00          | 0.00     | $\mathbf{1}$   | $-1.36$ | 0.15  |
| 39.00          | 0.03     | $\mathbf{1}$   | $-0.10$ | 0.13  |
| 40.00          | 0.03     | $\mathbf{1}$   | 0.42    | 0.15  |
| 56.01          | 0.13     | 2              | $-0.11$ | 0.15  |
| 57.01          | 0.11     | $\overline{5}$ | 0.19    | 0.15  |
| 58.01          | 0.03     | $\overline{2}$ | 0.26    | 0.10  |
| 59.01          | 0.18     | $\overline{4}$ | 0.18    | 0.12  |
| 60.01          | 0.25     | 9              | 0.40    | 0.11  |
| 63.01          | 0.00     | 1              | 0.16    | 0.15  |

Table 4: Abbondanze chimiche in NGC2157 24

| <b>ELEM</b>    | $\sigma$ | <b>Nrighe</b>  | [X/Fe]  | Error |
|----------------|----------|----------------|---------|-------|
| $26.00$ (Fe/H) | 0.16     | 149            | $-0.32$ | 0.07  |
| $26.01$ (Fe/H) | 0.07     | 8              | $-0.62$ | 0.11  |
| 6.00           | 0.10     | $\mathbf{1}$   | $-0.39$ | 0.20  |
| 8.00           | 0.00     | $\mathbf{1}$   | 0.01    | 0.15  |
| 14.00          | 0.14     | 14             | $-0.06$ | 0.09  |
| 20.00          | 0.19     | 5              | $-0.06$ | 0.10  |
| 21.01          | 0.16     | 9              | $-0.40$ | 0.15  |
| 22.00          | 0.11     | 37             | 0.06    | 0.11  |
| 23.00          | 0.13     | 35             | $-0.14$ | 0.15  |
| 24.00          | 0.12     | 13             | 0.03    | 0.09  |
| 25.00          | 0.10     | 3              | $-0.34$ | 0.15  |
| 27.00          | 0.18     | 19             | $-0.39$ | 0.15  |
| 28.00          | 0.13     | 10             | $-0.26$ | 0.05  |
| 30.00          | 0.00     | $\mathbf 1$    | $-0.93$ | 0.15  |
| 39.00          | 0.03     | $\mathbf 1$    | $-0.23$ | 0.14  |
| 40.00          | 0.02     | 2              | 0.31    | 0.15  |
| 56.01          | 0.00     | $\mathbf{1}$   | 0.21    | 0.15  |
| 57.01          | 0.00     | $\mathbf 1$    | 0.21    | 0.15  |
| 58.01          | 0.04     | $\overline{2}$ | 0.31    | 0.08  |
| 59.01          | 0.15     | $\overline{4}$ | 0.26    | 0.10  |
| 60.01          | 0.20     | 10             | 0.52    | 0.09  |
| 63.01          | 0.00     | $\mathbf 1$    | 0.21    | 0.15  |

Table 5: Abbondanze chimiche in NGC2157 28

| <b>ELEM</b>    | $\sigma$ | <b>Nrighe</b>  | [X/Fe]   | Error    |
|----------------|----------|----------------|----------|----------|
| $26.00$ (Fe/H) | 0.17     | 147            | $-0.24$  | 0.07     |
| $26.01$ (Fe/H) | 0.09     | 9              | $-0.56$  | 0.11     |
| 8.00           | 0.00     | $\mathbf 1$    | $-0.06$  | 0.15     |
| 14.00          | 0.16     | 13             | $-0.10$  | 0.10     |
| 20.00          | 0.12     | 4              | $-0.04$  | 0.07     |
| 21.01          | 0.14     | 9              | $-0.46$  | $0.15\,$ |
| 22.00          | 0.11     | 40             | 0.04     | 0.10     |
| 23.00          | 0.13     | 34             | $-0.18$  | 0.15     |
| 24.00          | 0.16     | 12             | 0.04     | 0.09     |
| 27.00          | 0.20     | 19             | $-0.44$  | 0.15     |
| 28.00          | 0.13     | 10             | $-0.29$  | 0.06     |
| 30.00          | 0.00     | $\mathbf{1}$   | $-1.05$  | 0.15     |
| 39.00          | 0.03     | 1              | $-0.19$  | 0.14     |
| 40.00          | 0.02     | 3              | 0.26     | 0.14     |
| 56.01          | 0.00     | 1              | 0.26     | 0.15     |
| 57.01          | 0.07     | 5              | 0.19     | 0.15     |
| 58.01          | 0.05     | $\overline{2}$ | $0.32\,$ | 0.09     |
| 59.01          | 0.14     | 4              | 0.32     | 0.10     |
| 60.01          | 0.21     | 10             | $0.52\,$ | 0.09     |
| 63.01          | 0.00     | 1              | 0.14     | 0.15     |

Table 6: Abbondanze chimiche in NGC2157 29

| <b>ELEM</b>         | $[X/ \mathrm{Fe}]$ | $\sigma$ | Error             |
|---------------------|--------------------|----------|-------------------|
| Fe                  | $-0.28$ (Fe/H)     | 0.04     | $\overline{0.07}$ |
| Fe II               | $-0.66$ (Fe/H)     | 0.06     | 0.11              |
| $\overline{O}$      | 0.06               | 0.09     | 0.14              |
| Si                  | $-0.11$            | 0.05     | 0.09              |
| Ca                  | $-0.01$            | 0.04     | 0.08              |
| $_{\mathrm{Sc}}$    | $-0.02$            | 0.07     | 0.13              |
| Sc II               | $-0.43$            | 0.07     | 0.15              |
| Ti                  | 0.08               | 0.04     | 0.10              |
| Ti II               | $-0.14$            | 0.05     | 0.13              |
| V                   | $-0.06$            | 0.09     | 0.15              |
| $\operatorname{Cr}$ | 0.06               | 0.03     | 0.08              |
| $Cr$ II             | $-0.34$            | 0.05     | 0.16              |
| Mn                  | $-0.31$            | 0.16     | 0.15              |
| Co                  | $-0.35$            | 0.08     | 0.15              |
| $\mathrm{Ni}$       | $-0.32$            | 0.04     | 0.06              |
| Zn                  | $-1.08$            | $0.16\,$ | 0.15              |
| Y                   | $-0.14$            | 0.07     | 0.14              |
| Zr                  | $0.34\,$           | 0.06     | 0.15              |
| Ba $\rm II$         | 0.12               | 0.20     | 0.15              |
| $\rm La~II$         | $0.25\,$           | 0.06     | 0.14              |
| Ce II               | 0.29               | 0.03     | 0.09              |
| Pr II               | $0.29\,$           | 0.06     | 0.10              |
| Nd II               | 0.49               | 0.09     | 0.10              |
| Eu II               | 0.19               | 0.04     | 0.15              |

Table 7: Abbondanze chimiche medie di NGC2157

## 6 Conclusioni

In questo lavoro di tesi si e' analizzato per la prima volta la composizione chimica dell'ammasso giovane di LMC NGC 2157 usando spettri ad alta risoluzione ottenuti con lo spettografo FLAMES-UVES del VLT. Questa e' la prima analisi chimica di un ammasso di LMC di questa eta' (∼100 Myr). L'analisi chimica fornsice un valore di metallicita' di [Fe/H]=–0.25 dex. Questo valore, combinato con l'eta' dell'ammasso, e'in accordo con la relazione eta'-metallicita' teorica per la LMC e con i valori di ammassi di eta' maggiore, indicando come l'ultimo burst di formazione di LMC ha aumentato la metallicita' della galassia di circa 0.2 dex. Inoltre, sono stati misurati i rapporti di abbondanza relativi a diversi gruppi chimici, come elementi  $\alpha$ , del picco del ferro e di cattura neutronica. Ne risulta un quadro dove il gas da cui si e' formato NGC 2157 e' stato arricchito da supernovae Ia con un contributo ifneriore da parte di stelle massive, in particolare ipernovae.

## References

- [1] A. Subramaniam. Large magellanic cloud bar: Evidence of a warped bar. The Astrophysical Journal, Volume 598 - Issue 1:L19–L22, 2003.
- [2] Pietrzynski W. et al. A precise and accurate distance to the large magellanic cloud from late-type eclipsing-binary systems. Advancing the Physics of Cosmic Distances, Proceedings of the International Astronomical Union, IAU Symposium, Volume 289:169–172, 2013.
- [3] Bono G. et al. On the distance of magellanic clouds: First overtone cepheids. The Astrophysical Journal, Volume 574, Issue 1:L33–L37, 2002.
- [4] Dall'Ora M. et al. The distance to the large magellanic cloud cluster reticulum from the k-band period-luminosity-metallicity relation of rr lyrae stars. The Astrophysical Journal, Volume 610, Issue 1:269–274, 2004.
- [5] Alves David R. et al. K-band red clump distance to the large magellanic cloud. The Astrophysical Journal, Volume 573, Issue 1:L51–L54, 2002.
- [6] N. Panagia. Distance to sn 1987 a and the lmc. New Views of the Magellanic Clouds, IAU Symposium 190, Edited by Y.H. Chu, N. Suntzeff, J. Hesser, D. Bohlender.:p.549, 1999.
- [7] J. Harris, D. Zaritsky. The star formation history of the large magellanic cloud. The Astronomical Journal, Volume 138, Issue 5:1243–1260, 2009.
- [8] K. Bekki, M. Chiba. Formation and evolution of the magellanic clouds origin of structural, kinematic and chemical properties of the large magellanic cloud. Monthly Notices of the Royal Astronomical Society, Volume 356, Issue 2:680–702, 2005.
- [9] Gatto M. et al. Kmhk 1762: Another star cluster in the large magellanic cloud age gap. Astronomy and Astrophysics, Volume 664:id.L12, 6 pp, 2022.
- [10] D. Geisler, P. Hodge. Ellipticities of globular clusters of the large magellanic cloud. The Astrophysical Journal, Part 1, vol. 242:p. 66–73., 1980.
- [11] Ivan R. King. The structure of star clusters. iii. some simple dynamical models. The Astronomical Journal, Volume 71:64, 1966.
- [12] A. Renzini, A. Buzzoni. Global properties of stellar populations and the spectral evolution of galaxies. Spectral Evolution of Galaxies, Proceedings of the Fourth Workshop,:195–231, 1986.
- [13] E. Salpeter Edwin. The luminosity function and stellar evolution. The Astrophysical Journal, Volume 121:61, 1955.
- [14] G. Miller, J. Scalo. The initial mass function and stellar birthrate in the solar neighborhood. The Astrophysical Journal Supplement Series, Volume 41:513, 1979.
- [15] K. Kroupa. The initial mass function of stars: Evidence for uniformity in variable systems. Science, Volume 295, Issue 5552:82–91, 2002.
- [16] W. Osborn. Positions of globular cluster stars in the physical h-r diagram. Thesis (PH.D.)–YALE UNIVERSITY : Dissertation Abstracts International, Volume: 32-05, Section: B:2500, 1971.
- [17] J. Cohen. Abundances in globular cluster red giants. i. m3 and m13.. The Astrophysical Journal, Vol. 223:p. 487–508, 1978.
- [18] R. Bell, R. Dickens. Chemical abundances in the globular clusters m 3, m 13, and ngc 6752. The Astrophysical Journal, Vol. 242:p. 657–672, 1980.
- [19] S. van den Bergh. Globular clusters and dwarf spheroidal galaxies. Monthly Notices of the Royal Astronomical Society, Volume 385, Issue 1:L20–L22, 2008.
- [20] Strigari L. et al. The most dark-matter-dominated galaxies: Predicted gamma-ray signals from the faintest milky way dwarfs. The Astrophysical Journal, Volume 678, Issue 2:pp. 614–620, 2008.
- [21] Tolstoy E. Hill V. e Tosi M. Star-formation histories, abundances, and kinematics of dwarf galaxies in the local group. Annual Review of Astronomy and Astrophysics, vol. 47, Issue 1:pp.371–425, 2009.
- [22] Pasquini L. et al. Installation and commissioning of flames, the vlt multifibre facility. The Messenger, No. 110:pp. 1–9, 2002.
- [23] Fischer P. et al. Mass segregation in young large magellanic cloud clusters. i. ngc 2157. The Astronomical Journal, Volume 115, Issue 2:pp. 592–604, 1998.
- [24] Niederhofer F. et al. No evidence for significant age spreads in young massive lmc clusters. Astronomy and Astrophysics, Volume 575:18 pp., 2015.
- [25] L. McCall Marshall. On determining extinction from reddening. The Astronomical Journal, Volume 128, Issue 5:pp. 2144–2169, 2004.
- [26] E. Schlafly, D. Finkbeiner. Measuring reddening with sloan digital sky survey stellar spectra and recalibrating sfd. The Astrophysical Journal, Vol. 737:pp. 13, 2011.
- [27] Alonso A. et al. The empirical scale of temperatures of the low main sequence (f0v-k5v). Astronomy and Astrophysics, v.313:p.873–890, 1996.
- [28] I. Ramirez, J. Melendez. The effective temperature scale of fgk stars. ii. teff:color:[fe/h] calibrations. The Astrophysical Journal, Volume 626, Issue 1:pp. 465–485, 2005.
- [29] Casagrande L. et al. Accurate fundamental parameters for lower mainsequence stars. Monthly Notices of the Royal Astronomical Society, Volume 373, Issue 1:pp. 13–44, 2006.
- [30] González Hernández J. et al. A new implementation of the infrared flux method using the 2mass catalogue. Astronomy and Astrophysics, Volume 497, Issue 2:pp.497–509, 2009.
- [31] Lapenna E. et al. Tagging the chemical evolution history of the large magellanic cloud disk. The Astrophysical Journal, Volume 761, Issue 2:9 pp., 2012.
- [32] Buzzoni A. et al. Bolometric correction and spectral energy distribution of cool stars in galactic clusters. Monthly Notices of the Royal Astronomical Society, Volume 403, Issue 3:pp. 1592–1610, 2010.
- [33] Pietrzyński G. et al. A distance to the large magellanic cloud that is precise to one per cent. Nature, Volume 567, Issue 7747:pp. 200–203, 2019.
- [34] Hidalgo S. et al. The updated basti stellar evolution models and isochrones. i. solar-scaled calculations. The Astrophysical Journal, Volume 856, Issue 2:22 pp, 2018.
- [35] R. Kurucz. Atlas9 stellar atmosphere programs and 2 km/s grid. Smithsonian Astrophysical Observatory, Robert Kurucz CD-ROM, 1993.
- [36] R. Kurucz. Synthe spectrum synthesis programs and line data. Smithsonian Astrophysical Observatory, Robert Kurucz CD-ROM, 1993.
- [37] A. Mucciarelli. 4dao cookbook. arXiv e-prints, 2013.
- [38] P. Stetson, E. Pacino. Daospec: An automatic code for measuring equivalent widths in high-resolution stellar spectra. Publications of the Astronomical Society of the Pacific, Volume 120, Issue 874:pp. 1332, 2008.
- [39] Mucciarelli A. et al. Gala: Stellar atmospheric parameters and chemical abundances. Astrophysics Source Code Library, record ascl:1302.011, 2013.
- [40] Mucciarelli A. et al. Red giant stars in the large magellanic cloud clusters. The Astrophysical Journal, Volume 646, Issue 2:pp. 939–950., 2006.
- [41] Mucciarelli A. et al. A relic from a past merger event in the large magellanic cloud. Nature Astronomy, Volume 5:p. 1247–1254., 2021.
- [42] Mucciarelli A. et al. The chemical composition of red giant stars in four intermediate-age clusters of the large magellanic cloud. The Astronomical Journal, Volume 136, Issue 1:pp. 375–388., 2008.
- [43] B. Pagel, G. Tautvaisiene. Chemical evolution of the magellanic clouds: analytical models. Monthly Notices of the Royal Astronomical Society, Volume 299, Issue 2:pp. 535–544, 1998.
- [44] Brocato E. et al. The age of the old magellanic cloud clusters ii. ngc 1786, 1841 and 2210 as evidence for an old coeval population of lmc and galactic globular clusters. Monthly Notices of the Royal Astronomical Society, Volume 282, Issue 2:pp. 614–622., 1996.
- [45] K.A. Olsen. The formation and evolution of the lmc. American Astronomical Society, 192nd AAS Meeting, id.77.02; Bulletin of the American Astronomical Society, Vol. 30:p.931, 1998.
- [46] Wagner-Kaiser R. et al. Exploring the nature and synchronicity of early cluster formation in the large magellanic cloud - ii. relative ages and distances for six ancient globular clusters. Monthly Notices of the Royal Astronomical Society, Volume 471, Issue 3:p.3347–3358., 2017.
- [47] Mould R. et al. The age of the large magellanic cloud cluster ngc 1651. The Astrophysical Journal, Volume 483, Issue 1:pp. L41–L44, 1997.
- [48] Niederhofer F. et al. Controversial age spreads from the main sequence turn-off and red clump in intermediate-age clusters in the lmc. Astronomy and Astrophysics, Volume 586, id.A148:16 pp, 2016.
- [49] Mucciarelli A. et al. The globular cluster ngc 1978 in the large magellanic cloud. The Astronomical Journal, Volume 133, Issue 5:pp. 2053–2060., 2007.
- [50] Li C. et al. An unexpected detection of bifurcated blue straggler sequences in the young globular cluster ngc 2173. The Astrophysical Journal, Volume 856, Issue 1:9 pp., 2018.
- [51] Massana P. et al. The synchronized dance of the magellanic clouds' star formation history. Monthly Notices of the Royal Astronomical Society, Letters, Volume 513, Issue 1:pp.L40–L45, 2022.
- [52] Minelli A. et al. A homogeneous comparison between the chemical composition of the large magellanic cloud and the sagittarius dwarf galaxy. The Astrophysical Journal, Volume 910, Issue 2:19 pp., 2021.